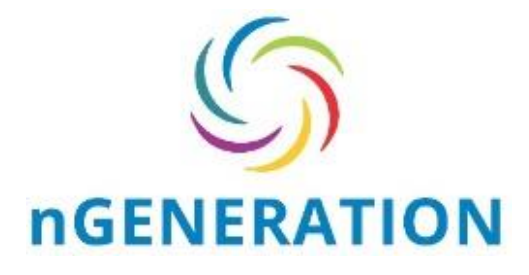

# **Propunerea tehnica ANEXA 3 – Formulare utilizate de Ofertant**

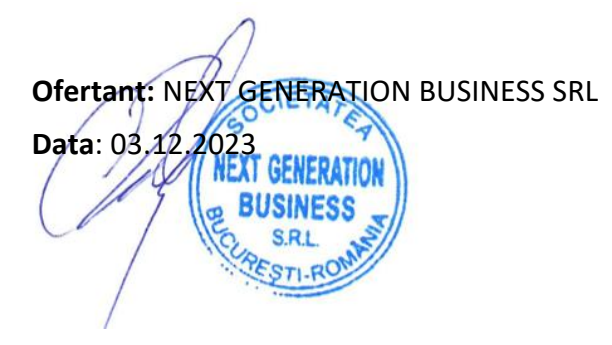

ZAH COSMIN-COSMIN-VASILE VASILE Digitally signed by ZAH Date: 2023.12.07 00:17:11 +02'00'

#### **Cuprins**

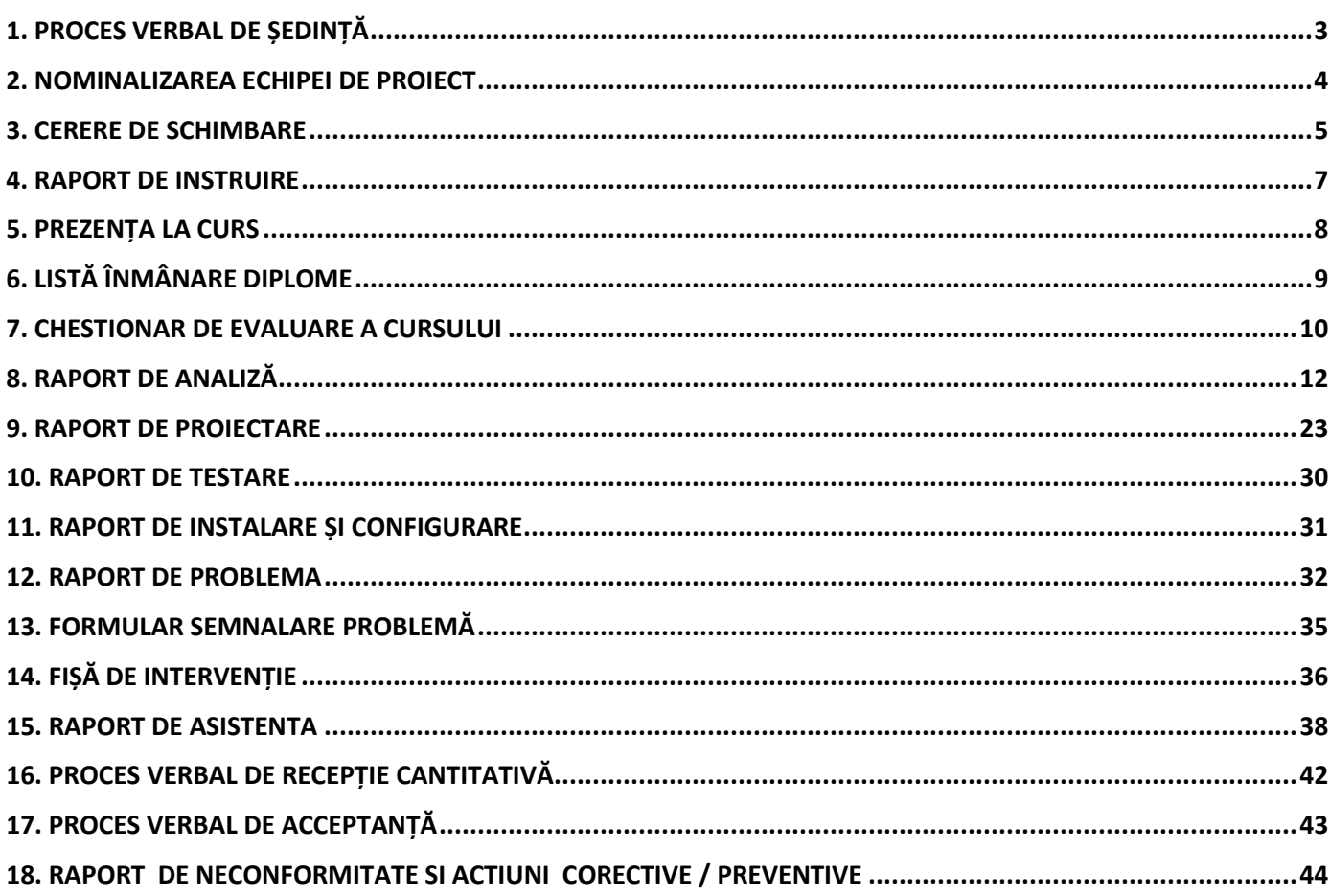

# **1. PROCES VERBAL DE ȘEDINȚĂ**

<span id="page-2-0"></span>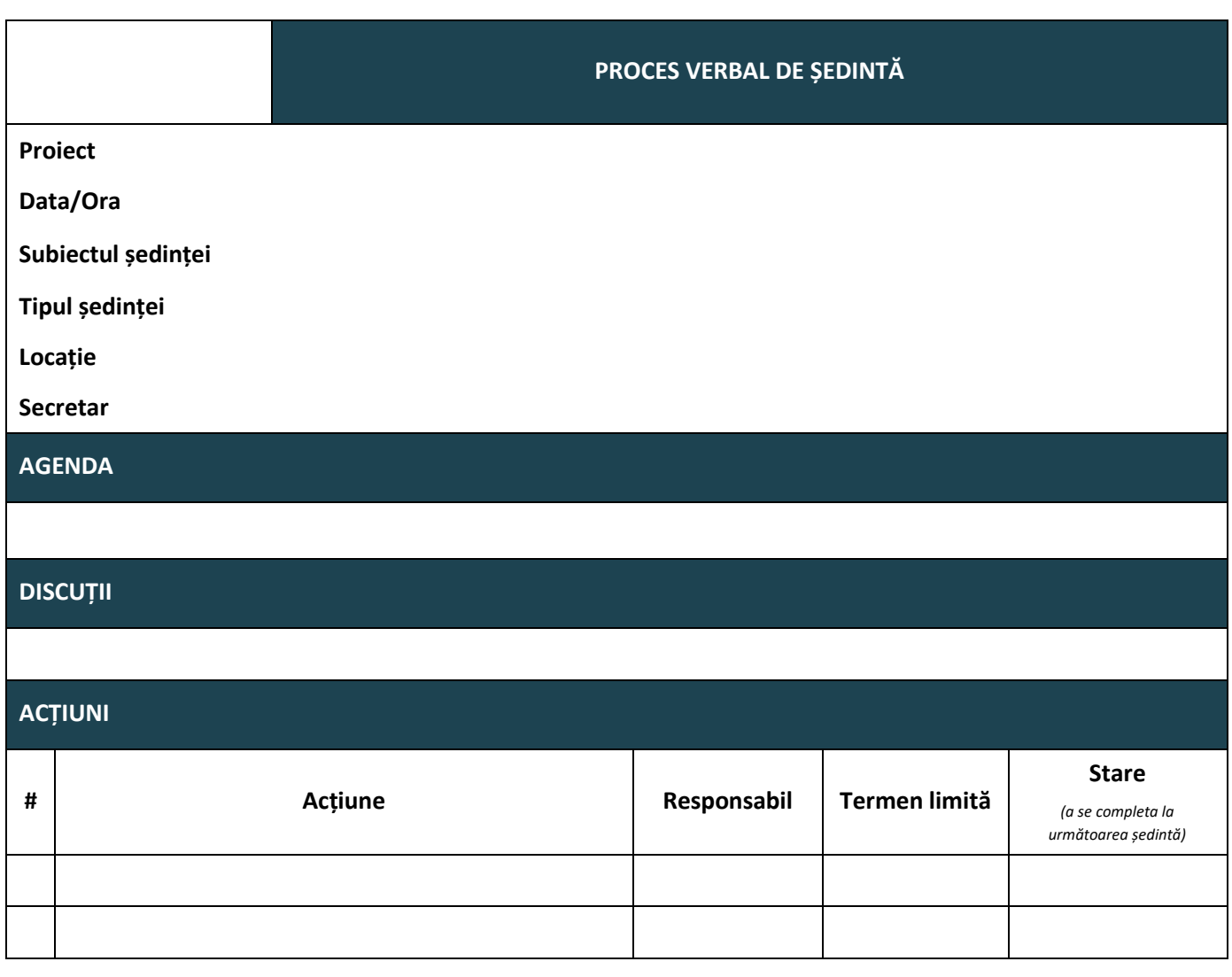

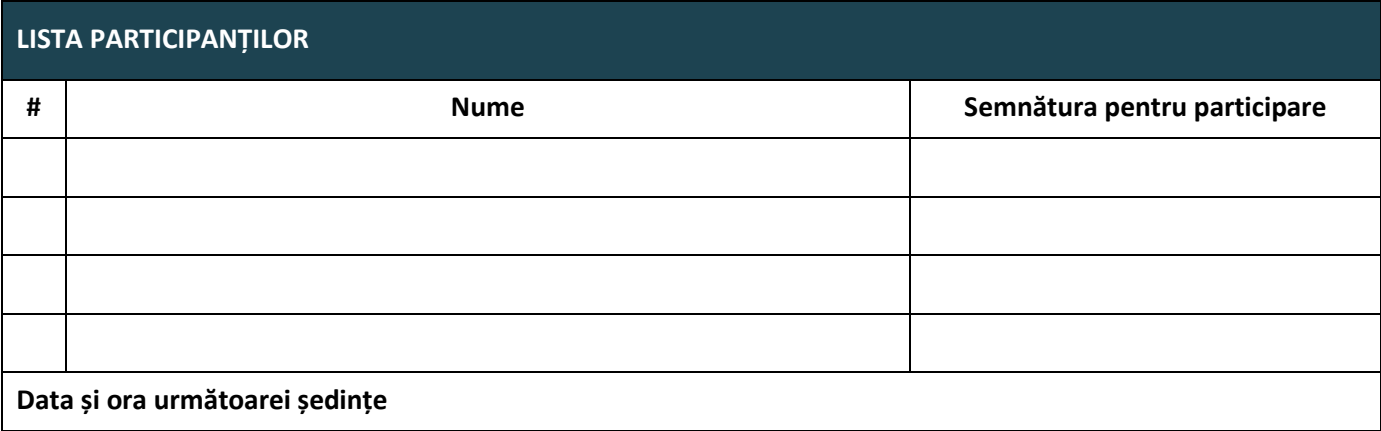

# **2. NOMINALIZAREA ECHIPEI DE PROIECT**

# <span id="page-3-0"></span>**Nominalizarea echipei de proiect**

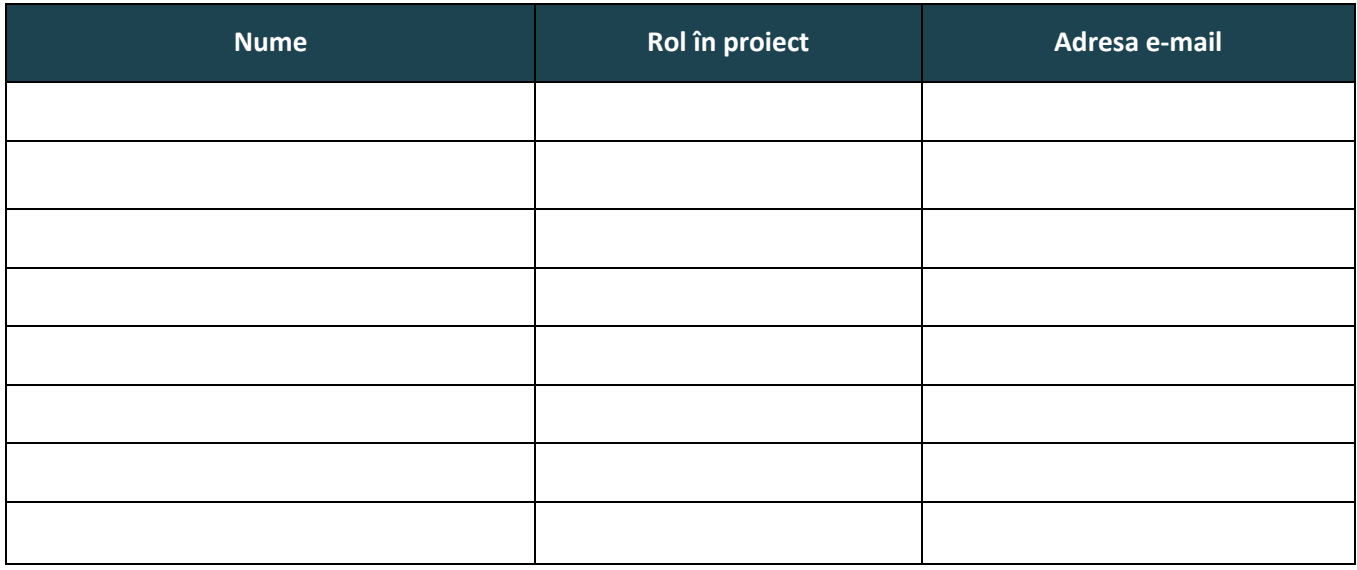

# **3. CERERE DE SCHIMBARE**

<span id="page-4-0"></span>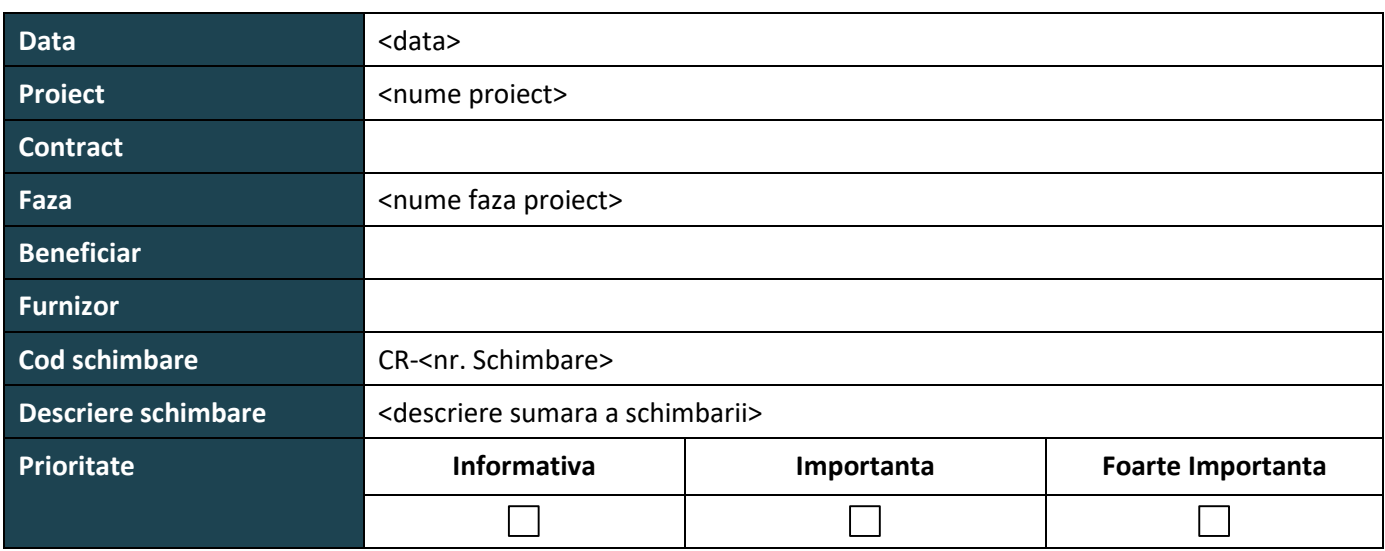

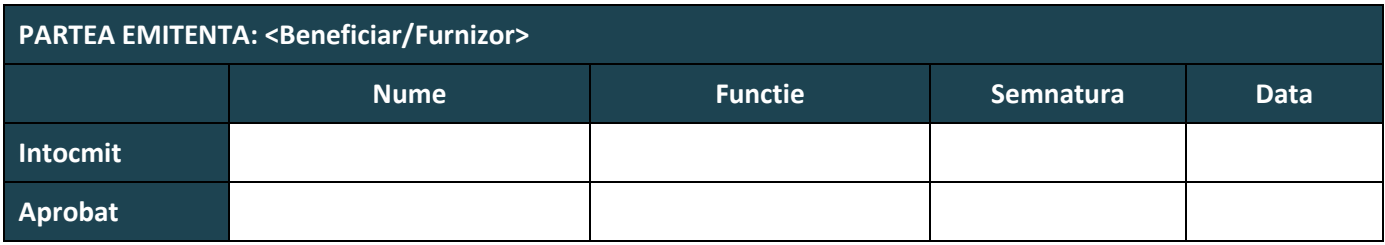

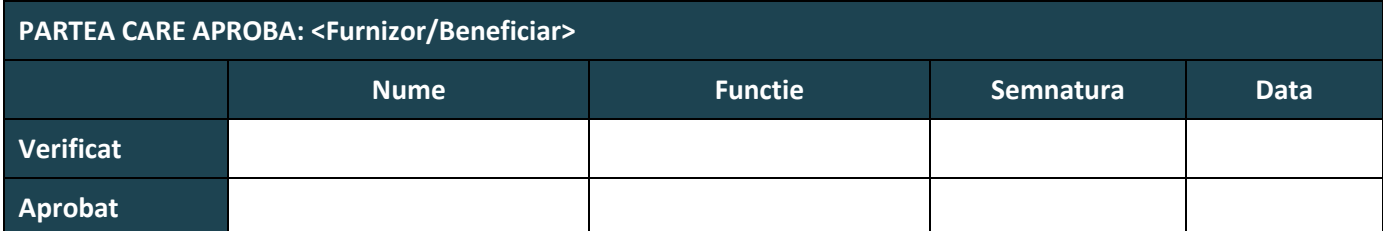

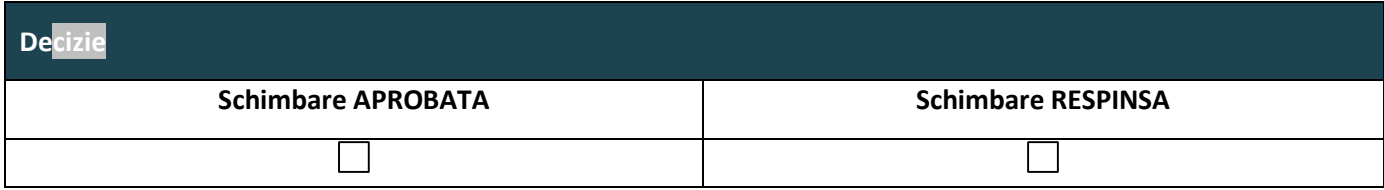

# **DESCRIEREA DETALIATĂ A SCHIMBĂRII**

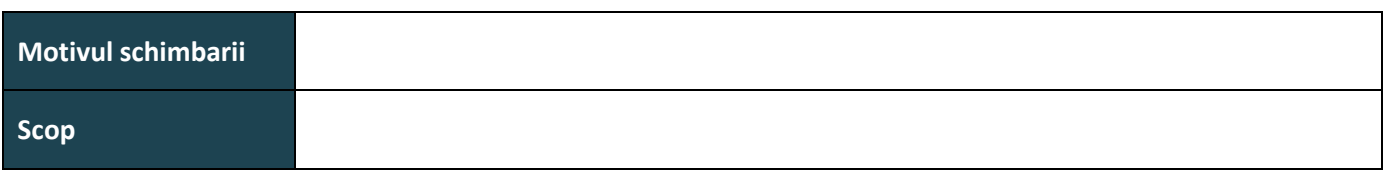

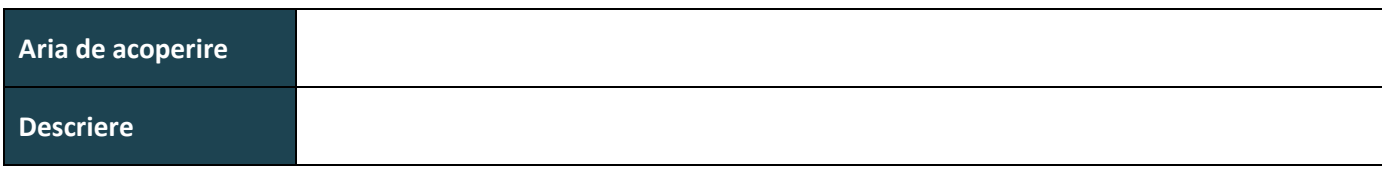

#### **LIVRABILE AFECTATE**

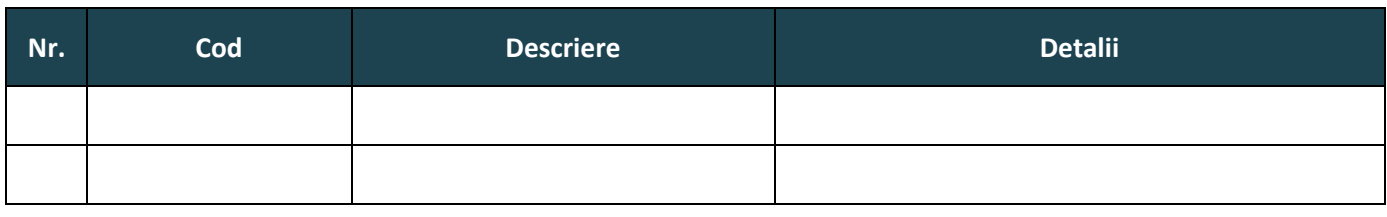

#### **CONSECINȚE**

#### **Consecințe ale neaplicării schimbării**

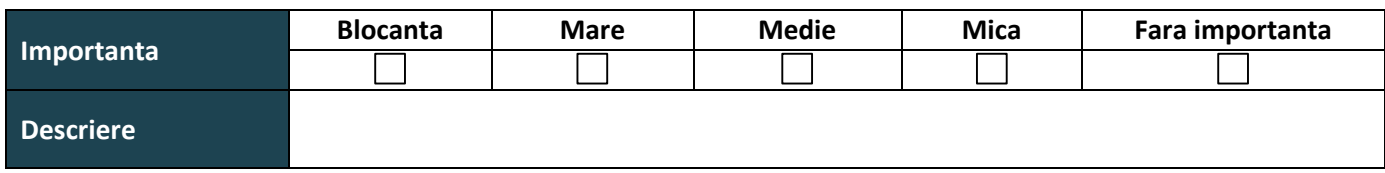

# **IMPACTUL SCHIMBĂRII**

#### **Impactul asupra fazelor**

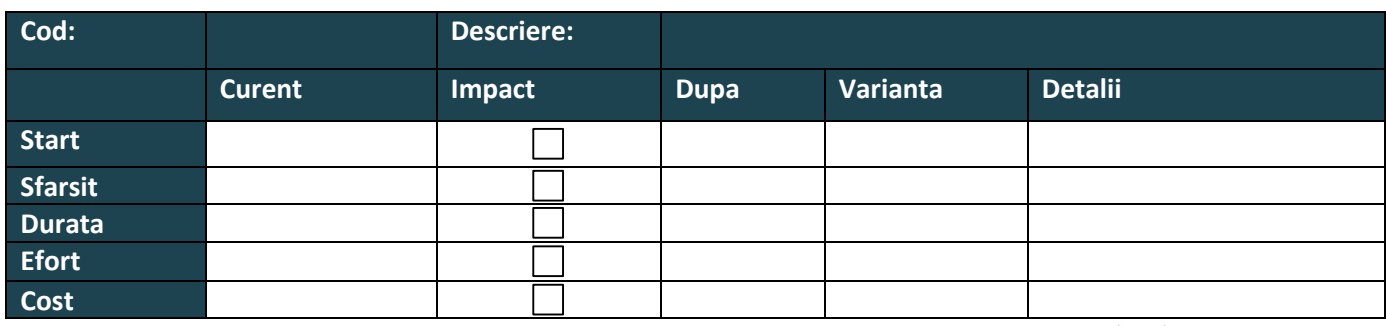

**<se va adauga cate un tabel in formatul de mai sus pentru fiecare din workpackage/lot/sublot din cadrul proiectului>**

#### **Impactul asupra proiectului**

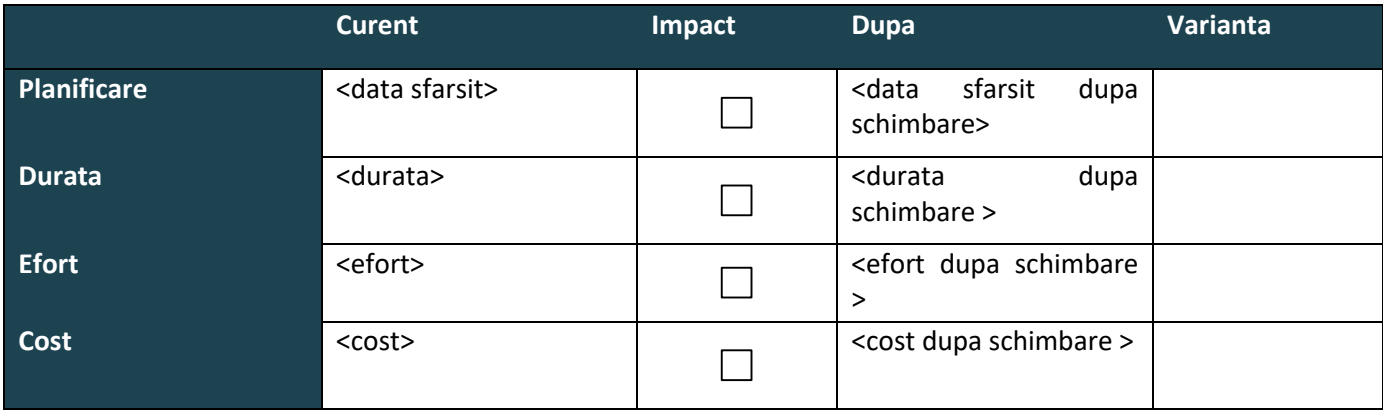

# **4. RAPORT DE INSTRUIRE**

<span id="page-6-0"></span>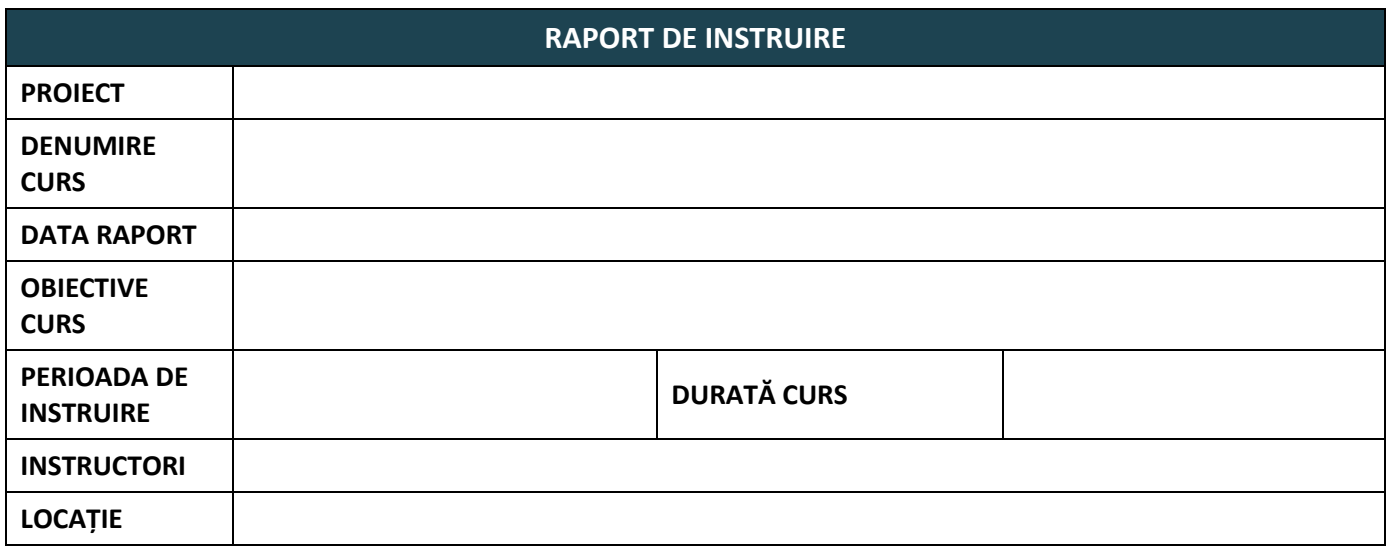

#### **CURSANȚI**

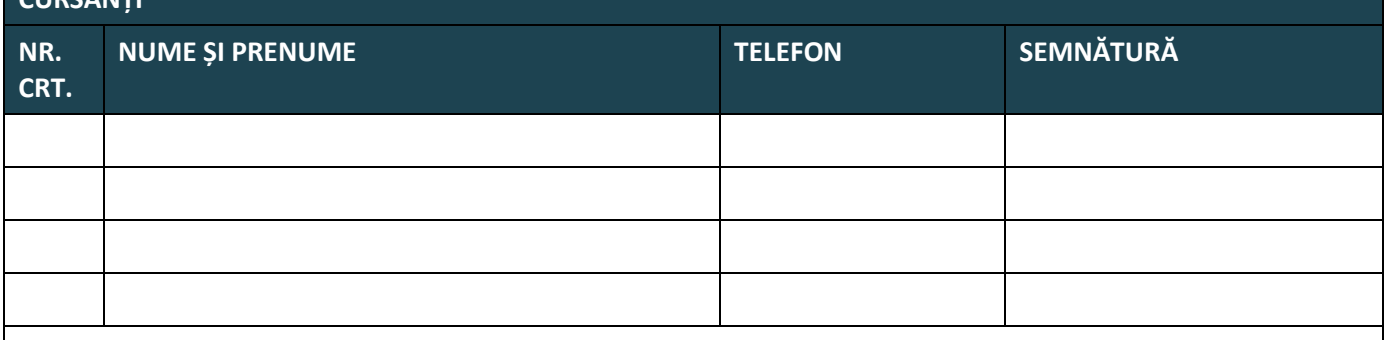

#### **Metoda de instruire:**

**Materiale şi instrumente utilizate pentru instruire:**

**Anexe la prezentul document:**

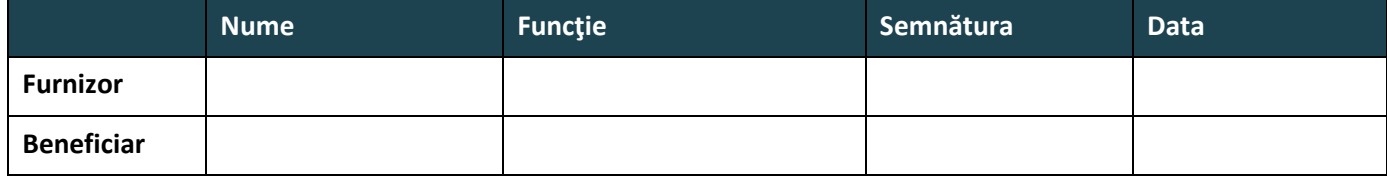

Prezentul RAPORT DE INSTRUIRE a fost întocmit în 2 (două) exemplare, câte 1 (unul) pentru fiecare parte.

<span id="page-7-0"></span>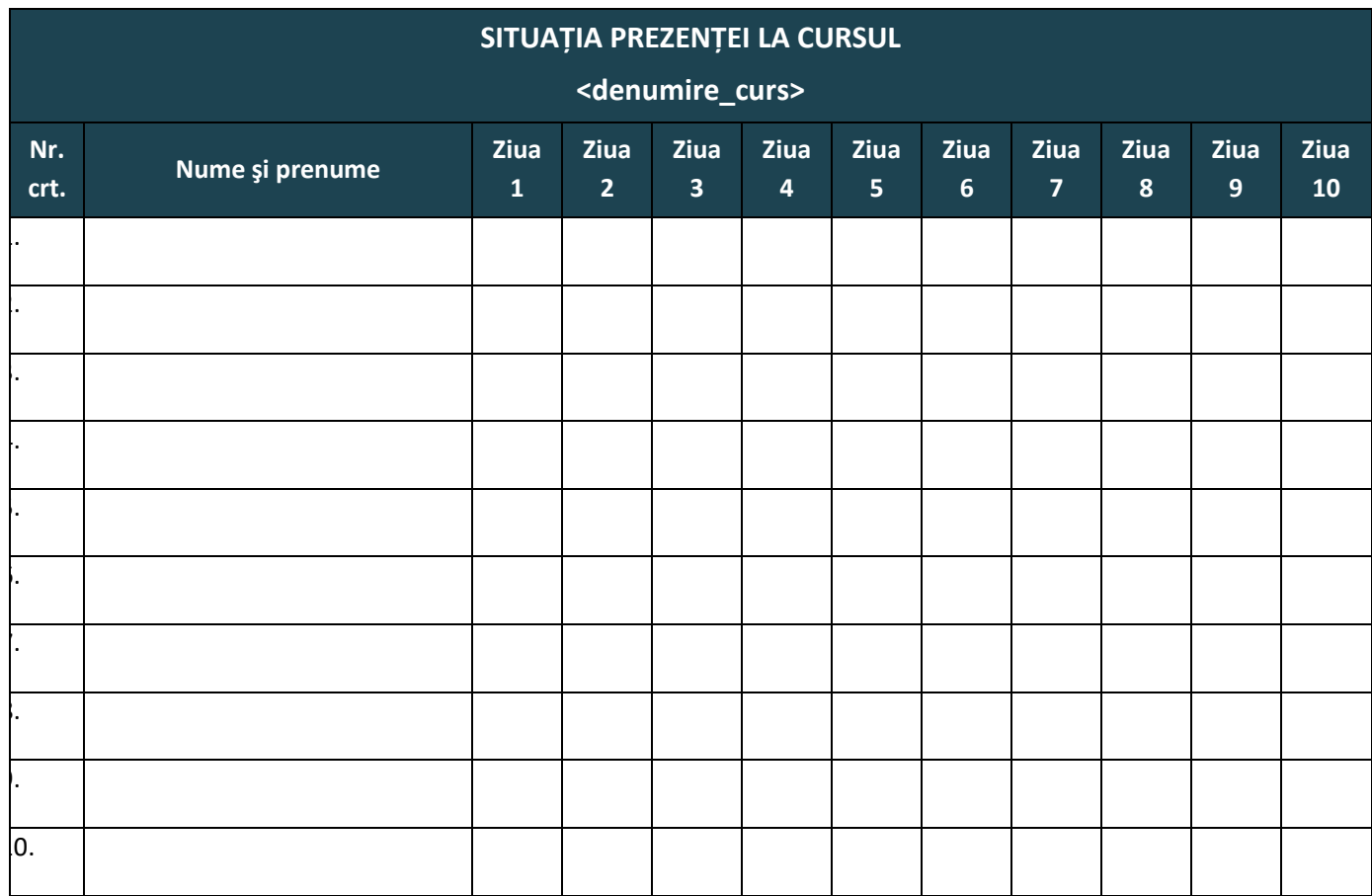

SITUAȚIA PREZENȚEI LA CURS a fost întocmită în 2 (două) exemplare, câte 1 (unul) pentru fiecare parte.

# **6. LISTĂ ÎNMÂNARE DIPLOME**

<span id="page-8-0"></span>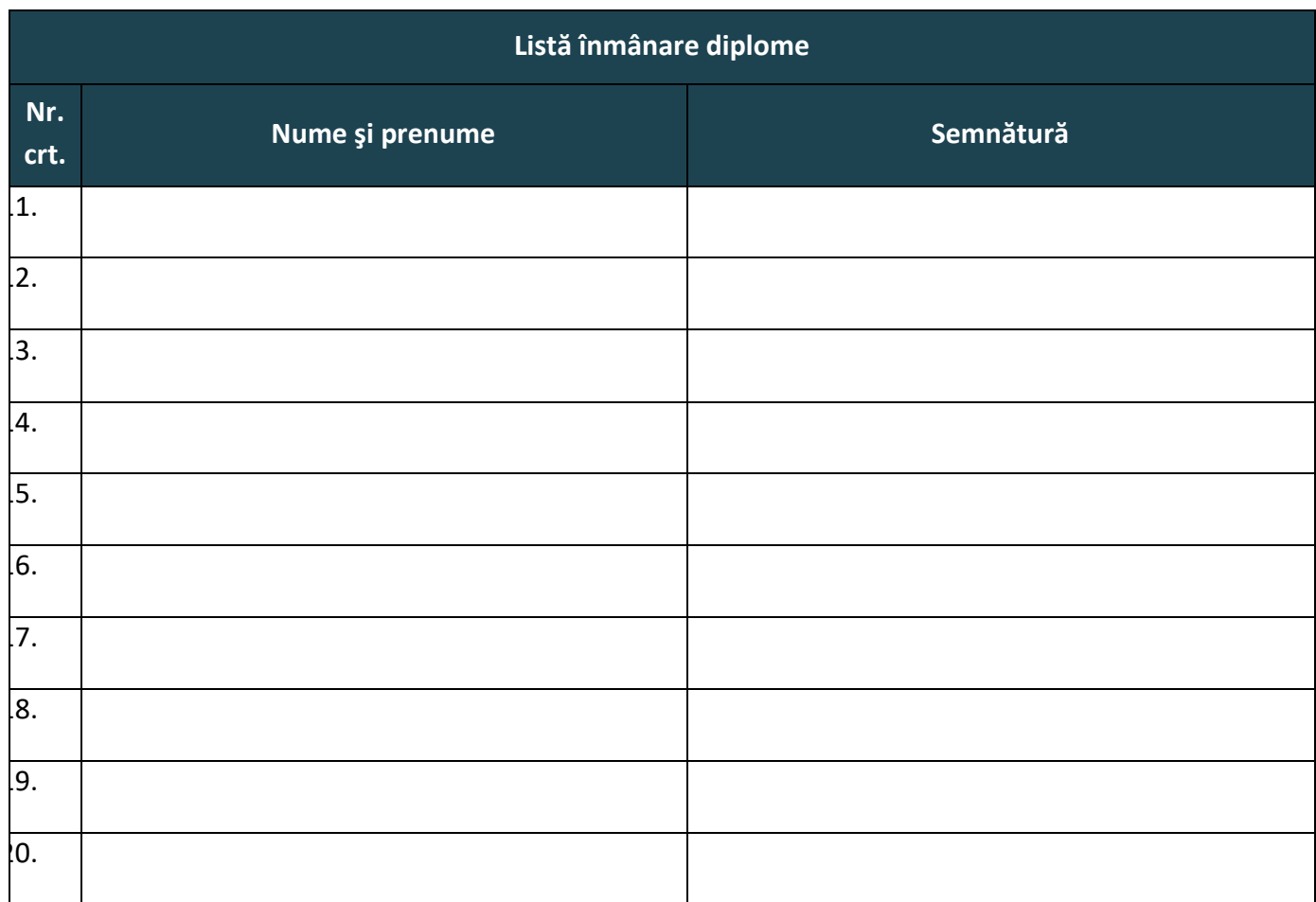

*Acest document este anexă la Raportul de instruire și a fost întocmit în 2(două) exemplare originale, câte 1 (unul) pentru fiecare parte.*

# **7. CHESTIONAR DE EVALUARE A CURSULUI**

#### **CHESTIONAR DE EVALUARE A CURSULUI**

<span id="page-9-0"></span>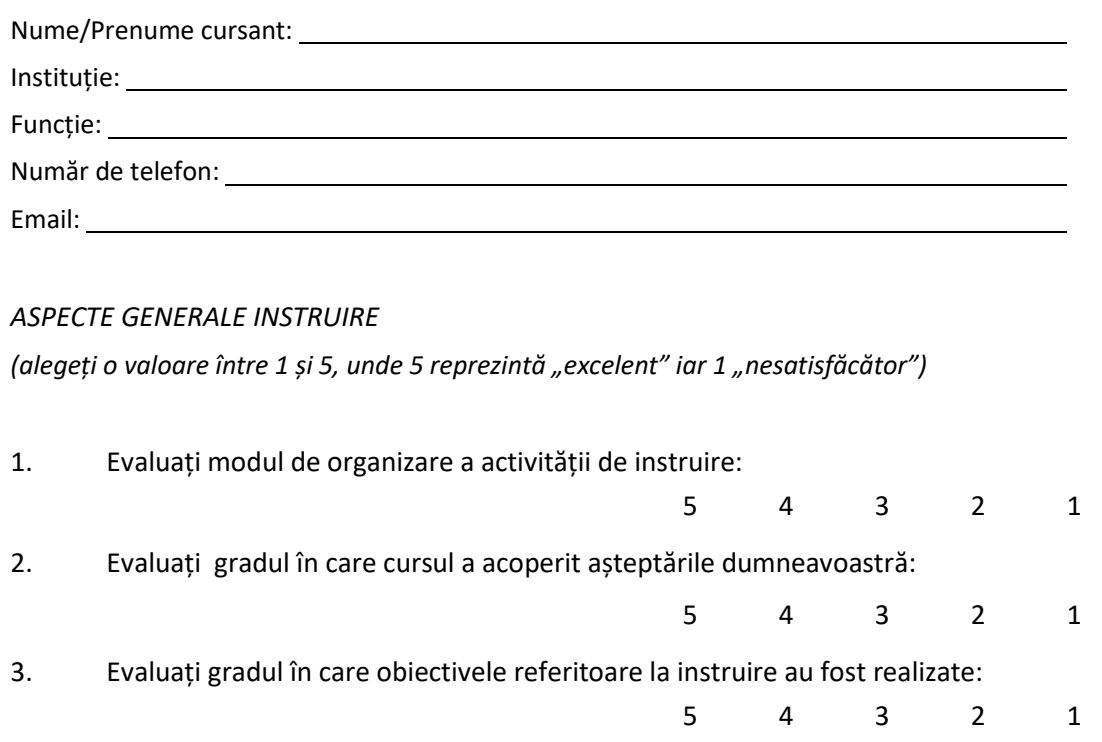

# 4. Evaluați următoarele aspecte ale instruirii:

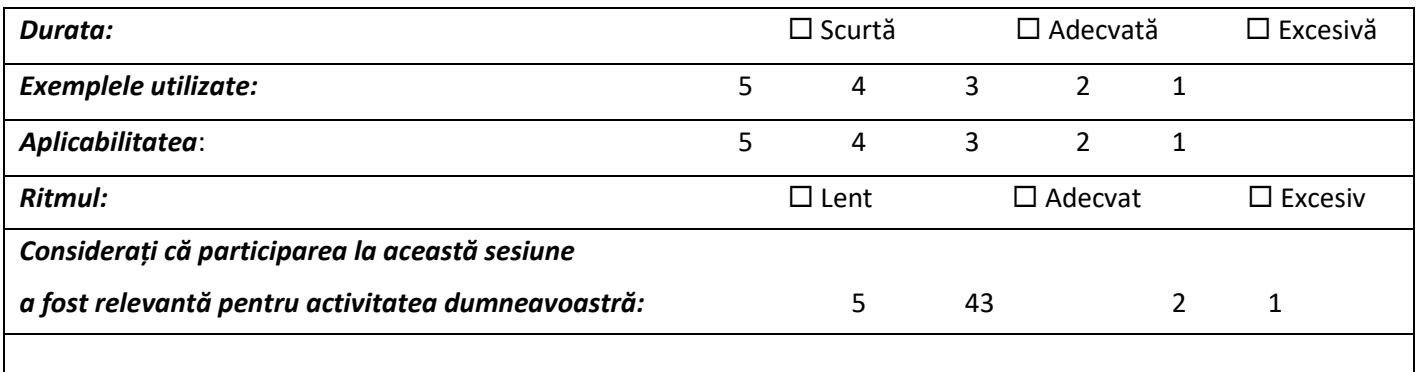

#### 5. Alte comentarii

#### *LOCALIZARE/RESURSE MATERIALE*

*(alegeți o valoare între 1 și 5, unde 5 reprezintă "excelent" iar 1 "nesatisfăcător")*

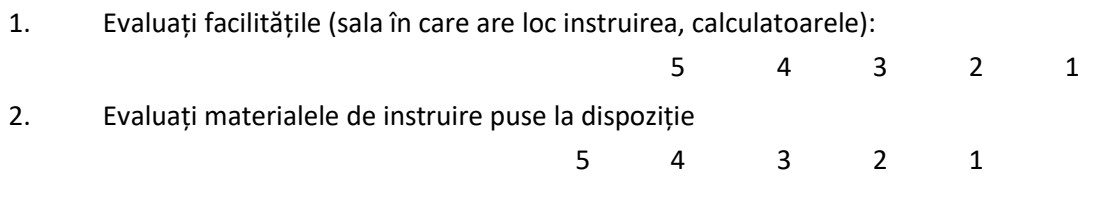

3. Alte comentarii

*LECTOR:*

*(alegeți o valoare între 1 și 5, unde 5 reprezintă "excelent" iar 1 "nesatisfăcător")*

1. Evaluați următoarele aspecte ale activităților desfășurate de lector

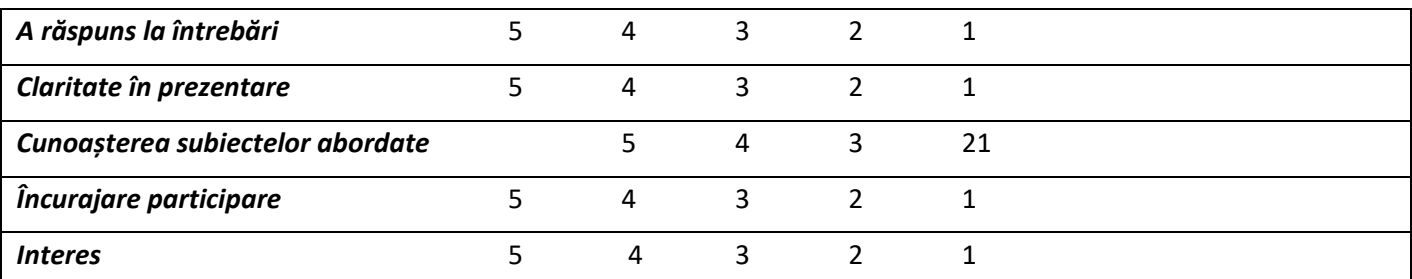

#### 2. Alte comentarii

Data <u>\_\_\_\_\_\_\_\_\_\_\_</u>\_\_\_

Semnătura \_\_\_\_\_\_\_\_\_\_\_\_\_\_

Vă mulțumim!

# <span id="page-11-0"></span>**Model Raport de analiză**

**Versiunea** 1.0 **Număr exemplar: \_\_\_\_\_\_**

# **Lista de Difuzare**

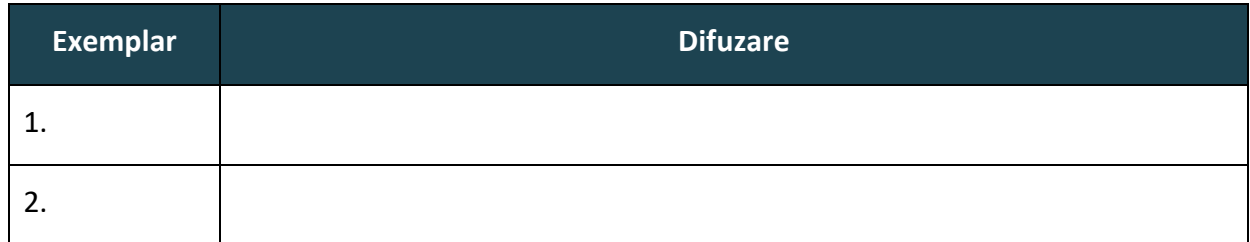

#### **Lista de control a modificărilor**

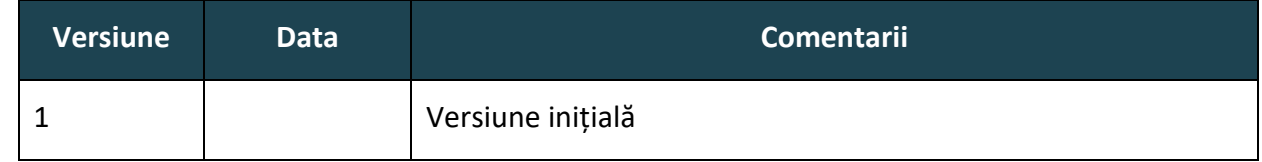

# **Aprobările Documentului**

*Acest document este valid numai tipărit și semnat, conform listei de aprobări a documentului.*

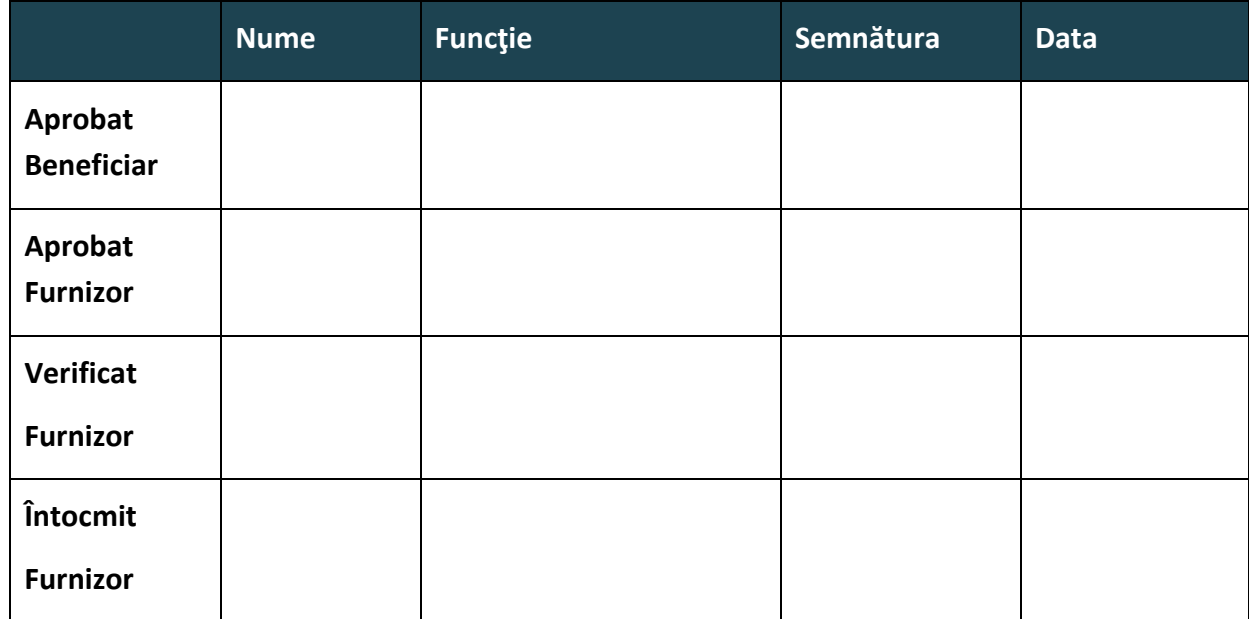

# **TABELĂ DE FIGURI**

#### **1. Introducere**

#### **1.1 Scopul documentului**

Scopul acestui document este de a defini modul în care va fi implementată soluția informatică achiziționată în cadrul proiectului *[nume proiect]*

În cadrul etapei de analiză a proiectului, pe baza informațiilor obținute de la Beneficiar, precum și prin studierea tuturor documentelor puse la dispoziție, au fost structurate și documentate clar cerințele sistemului *[nume sistem]*.

Acest document prezintă structura, cerințele funcționale și non-funcționale, modulele care vor fi implementate în cadrul proiectului, precum și parametrizările ce vor fi realizate pentru îndeplinirea cerințelor proiectului.

#### **1.2 Aria de acoperire a documentului**

*Documentul este livrabil în cadrul fazei de analiză și este valabil pe toată durata proiectului.* 

*Informațiile incluse în cadrul acestui document (cerințe funcționale, cerințe non-funcționale) vor fi folosite la proiectarea şi implementarea soluţiei informatice finale.* 

*Orice modificare a continutului acestui document se poate face numai cu respectarea procedurii de Managementul Schimbărilor inclusă în cadrul Sistemului de Calitate.*

#### **1.3 Noțiuni utilizate**

• *Raport de analiză – livrabil al etapei de analiză în care sunt prezentate descrierea funcționalităților tehnice ale sistemului, inclusiv matricea de conformitate; acest document va sta la baza proiectării tehnice a sistemului;*

• *Raport de proiectare – livrabil al etapei de proiectare în care sunt prezentate detaliat funcționalitățile și obiectivele sistemului propus identificate, precum și descrierea detaliată din punct de vedere tehnic a cerințelor și specificațiilor pentru toate nivelurile și componentele sistemului implementat obținute în cadrul etapei de proiectare;*

**Proces** – o succesiune de etape "macro" (cazuri de utilizare) necesare pentru a obține un anume *rezultat;*

• *Cerință funcțională (FR – Functional Requirement) – cerință care descrie comportamentul sistemului și informațiile care vor fi gestionate de către acesta*

• *Cerință non-funcționale (NFR – non-functional requirement) – cerință care nu este direct legată de comportamentul sau funcționalitatea sistemului și care descrie contextul în care va funcționa sistemul* 

• *Caz de utilizare (UC – Use Case) – o secvență a tranzacțiilor realizate de sistem ca răspuns la evenimentele declanșate de un actor sistemului;*

• *Interfață – ecran al aplicației;*

• *Nomenclator – listă cu valori predefinite, utilizată pentru completarea informațiilor în cadrul sistemului;*

• *…*

#### **1.4 Documente referite și anexe**

- …
- …

#### **1.5 Structura documentului**

Pentru a facilita întelegerea documentului și pentru a putea realiza maparea conținutului prezentat cu specificațiile din documentația proiectului (caietul de sarcini, propunerea tehnică) a fost completat tabelul de mai jos:

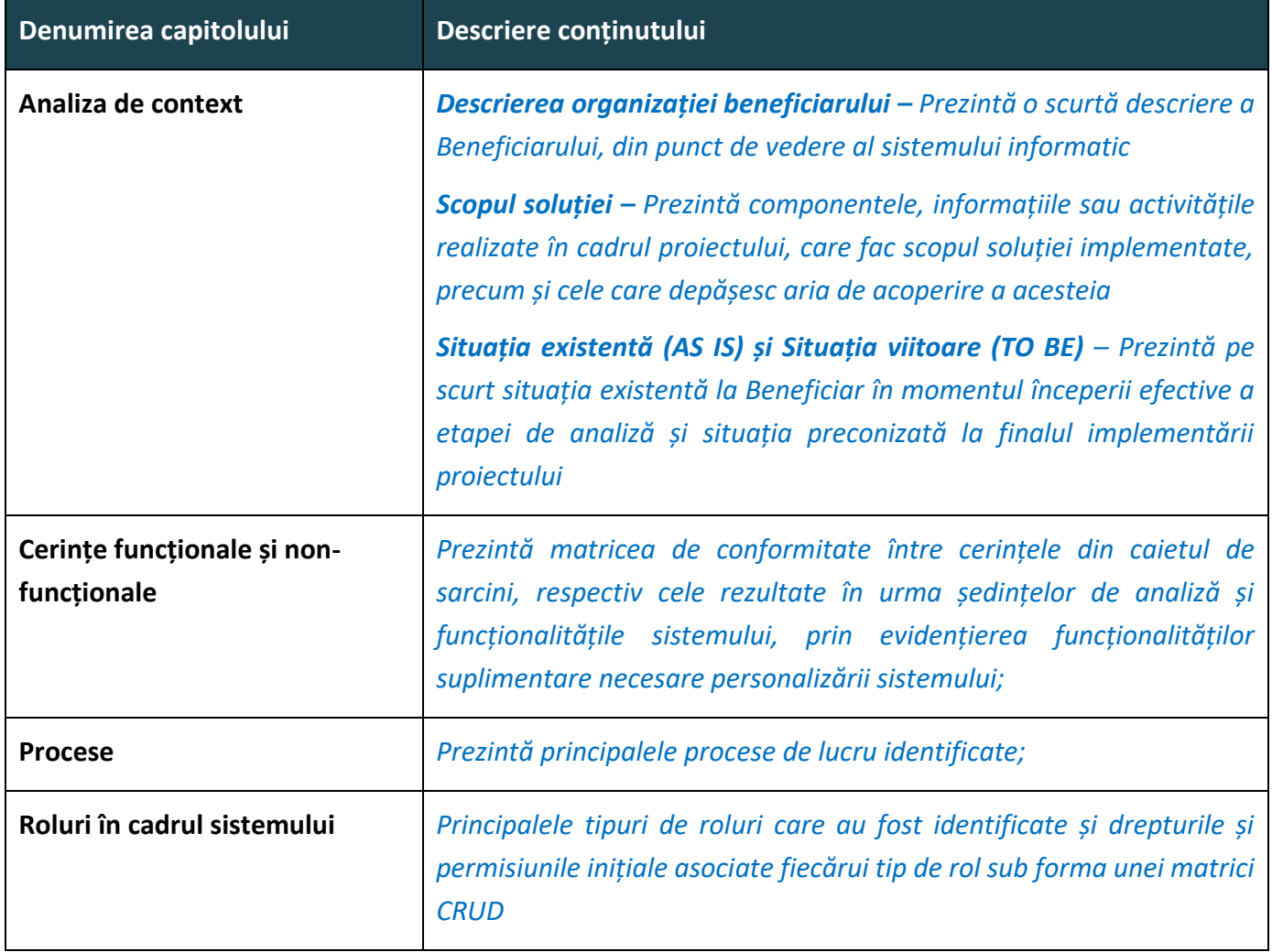

# **2. Analiza de context**

## **2.1 Descrierea organizației beneficiarului**

Beneficiarul direct al proiectului este …

## **2.2 Scopul soluției**

Obiectivul principal al acestui proiect este *[…*

*Soluția informatică furnizată este formată din ansamblul componentelor software și hardware, așa cum au fost ele descrise în cadrul documentației de atribuire a proiectului și în documentele realizate în cadrul etapei de analiză a proiectului.]*

În scopul soluției sunt considerate următoarele:

• *Toate cerințele privind componentele soluției incluse în cadrul documentației de atribuire, a propunerii tehnice și în cadrul documentației elaborate în etapa de analiză a proiectului (Raport de analiză, Raport de proiectare, Documentație de testare);*

În afara scopului soluției sunt considerate următoarele:

• …

#### **2.3 Situația curentă (AS IS) – Situția viitoare (TO BE)**

# **2.3.1 Situația curentă (AS IS)**

*[Se completează cu informații privind procesele existente în cadrul organizației Beneficiarului la momentul începerii implementării proiectului. Se va avea în vedere menționarea tuturor aspectelor care pot impacta buna desfășurare a proiectului. Pot fi descrise aspecte privind procesele de business, infrastructura hardware și software, resurse umane și materiale]*

# **2.3.2 Situația viitoare (TO BE)**

*[Se completează cu descrierea pe scurt a soluției care va fi implementată – situația organizației Beneficiarului la finalul implementării proiectului. Se vor descrie premisele – considerați pe care se bazează soluția informatică ce va fi implementată. Pot fi incluse riscuri, constrângere, presupuneri*]

#### **3. Cerințe funcționale și non-funcționale**

Cerințele funcționale și non-funcționale ale soluției sunt prezentate sub formă tabelară prin colerarea acestora cu zonele din cadrul soluției în care vor fi îndeplinite sau modul în care acestea vor fi îndeplinite (matrice de conformitate), precum și cazurile de utilizare referite.

Matricea de cerințe cuprinde următoarele coloane:

- **ID** identificator unic al cerinței pentru a putea asigura trasabilitatea cerințelor în cadrul documentației proiectului
- **Decriere** descrierea cerinței care trebuie îndeplinită de sistemul informatic;
- **Tip**  cerințele pot fi funcționale (FR functional requirement) sau non-funcționale (NRF non-functional requirement)
- **Prioritate** în funcție de tipul cerinței și de importanța acesteia, identificată în cadrul discuțiilor cu beneficiarul, cerințele pot avea diferite grade de prioritate: obligatoriu (1), optional (2) , facultativ (3)
- **Origine** modul în care a fost identificată cerința: caiet de sarcini, sedintă analiză.
- **Versiune** versiunea cerinței; o cerință poate fi modificată în cadrul sedințelor de analiză; pentru a asigura trasabilitatea cerințelor în cadrul proiectului, cerințele au asociată o versiune; inițial toate cerințele au asociată versiunea 1.0;
- **Caz de utilizare** cazul de utilizare în care este îndeplinită cerința;
- **Observații**  observații privind cerința (comentarii ale Beneficiarului, modalitatea de îndeplinire a cerinței sau modulul care îndeplinește respectiva cerință);

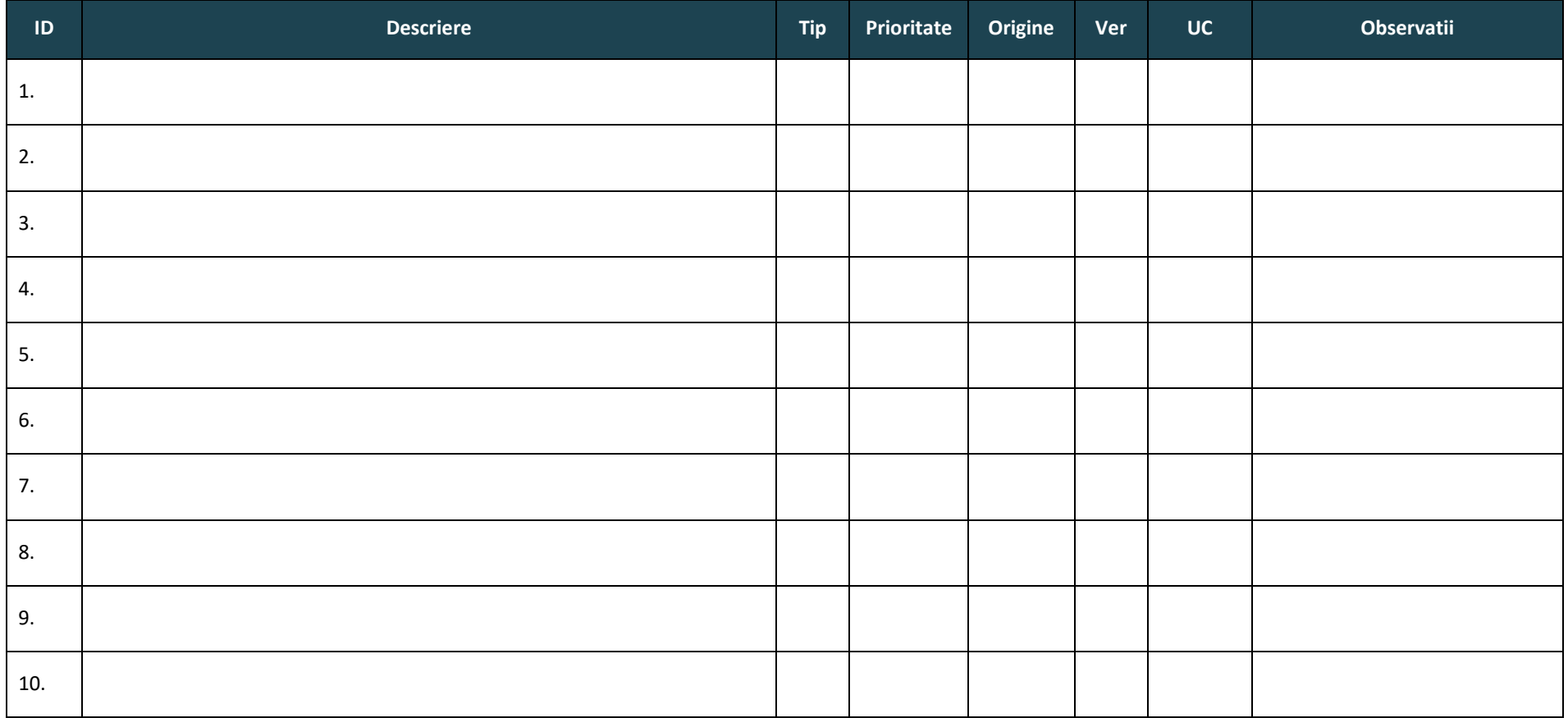

#### **4. Procese**

În urma analizei situației existente, următoarele procese majore au fost identificate:

• [se va completa cu lista proceselor și a subproceselor identificate în cadrul etapei de analiză. Procesele vor fi codificate PX.X – nume proces]

# **4.1 Px.x – [denumire proces]**

# **4.1.1 Descriere proces**

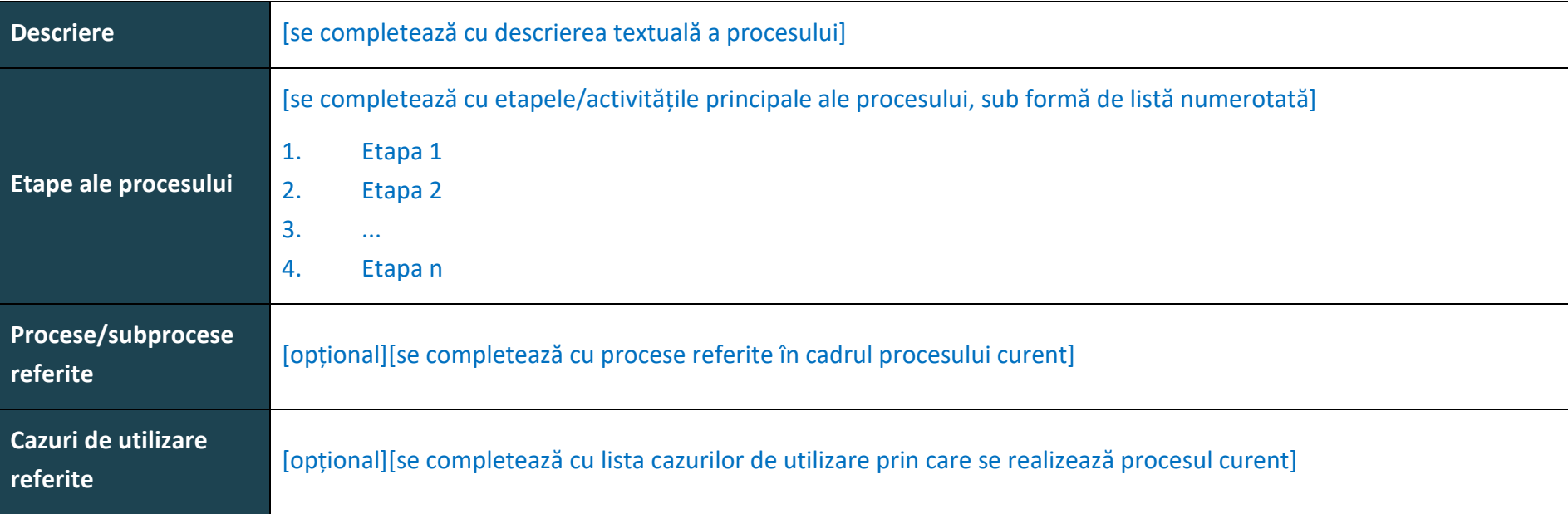

#### **Figura 1 – Px.x – Nume proces**

# **4.1.2 Detalierea etapelor (optional)**

[se va completa tabelul de mai jos pentru fiecare etapă din cadrul procesului]

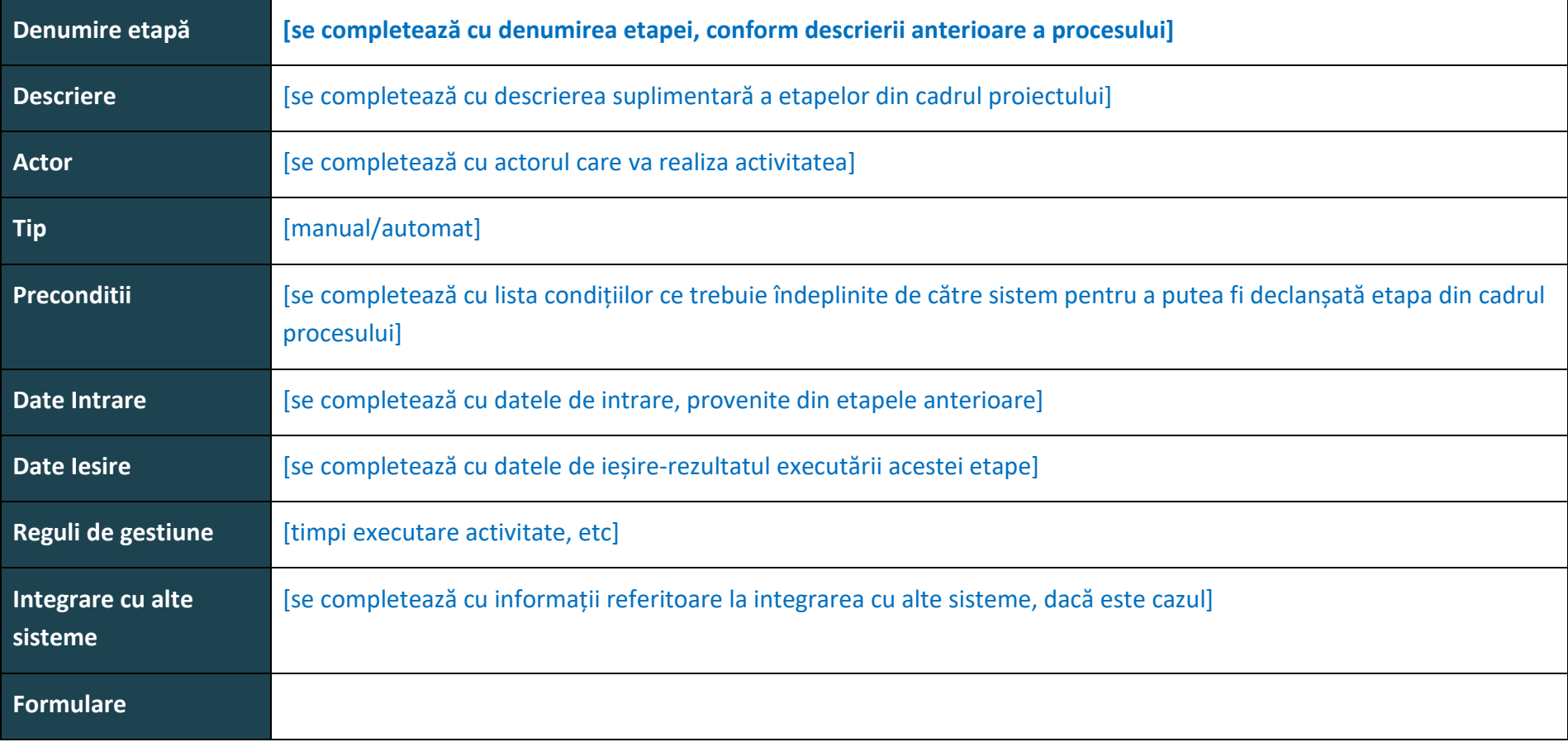

## **5. Roluri în cadrul sistemului**

Rolurile și drepturile de acces asupra entităților din cadrul sistemului vor fi definite sub forma unei matrici CRUD (Create-Read-Update-Delete) unde se vor folosi următoarele notații:

- C utilizatorul are posibilitatea de a crea o înregistrare;
- R utilizatorul are posibilitatea de a citi o înregistrare sau de a vizualiza un ecran din cadrul aplicației;
- U utilizatorul are posibilitatea de a modifica o înregistrare;
- D utilizatorul are posibilitatea de a șterge o înregistrare din cadrul sistemului;
- \* operația va putea executată doar pentru o entitate proprie utilizatorului sau pentru care au alocate drepturi;

Prin entitate se înțelege un tip de înregistrare disponibil în cadrul sistemului, conform celor specificate în cadrul prezentului document.

Un rol poate avea unul sau mai multe din drepturile prezentate mai sus.

Matricea de roluri prezintă principalele operațiuni care vor fi executate în cadrul sistemului. În funcție de setările ulterioare, un utilizator poate avea alte drepturi decât cele definite în cadrul prezentului document.

Principalele roluri în cadrul sistemului sunt următoarele:

- Rol 1
- Rol 2
- Rol 3

[*se va completa cu lista rolurilor care vor fi disponibile în cadrul aplicației*]

# <span id="page-22-0"></span>**Model Raport de proiectare**

**Versiunea** 1.0 **Număr exemplar: \_\_\_\_\_\_**

Confidential 23

# **Lista de Difuzare**

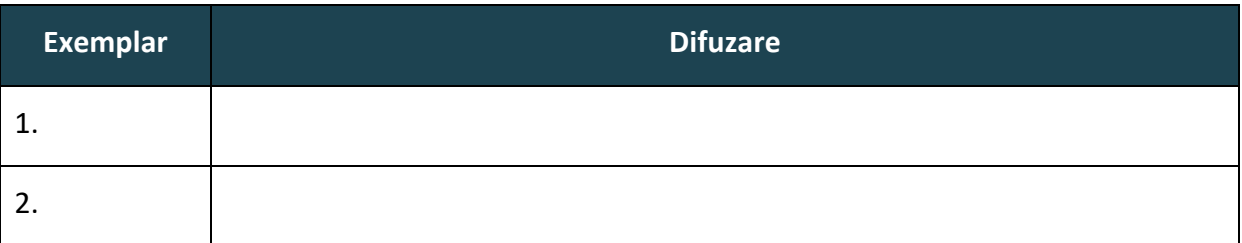

### **Lista de control a modificărilor**

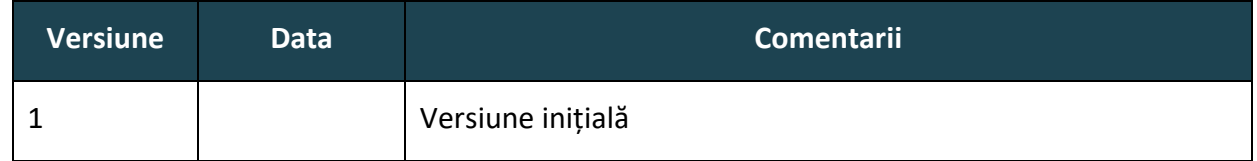

# **Aprobările Documentului**

*Acest document este valid numai tipărit și semnat, conform listei de aprobări a documentului.*

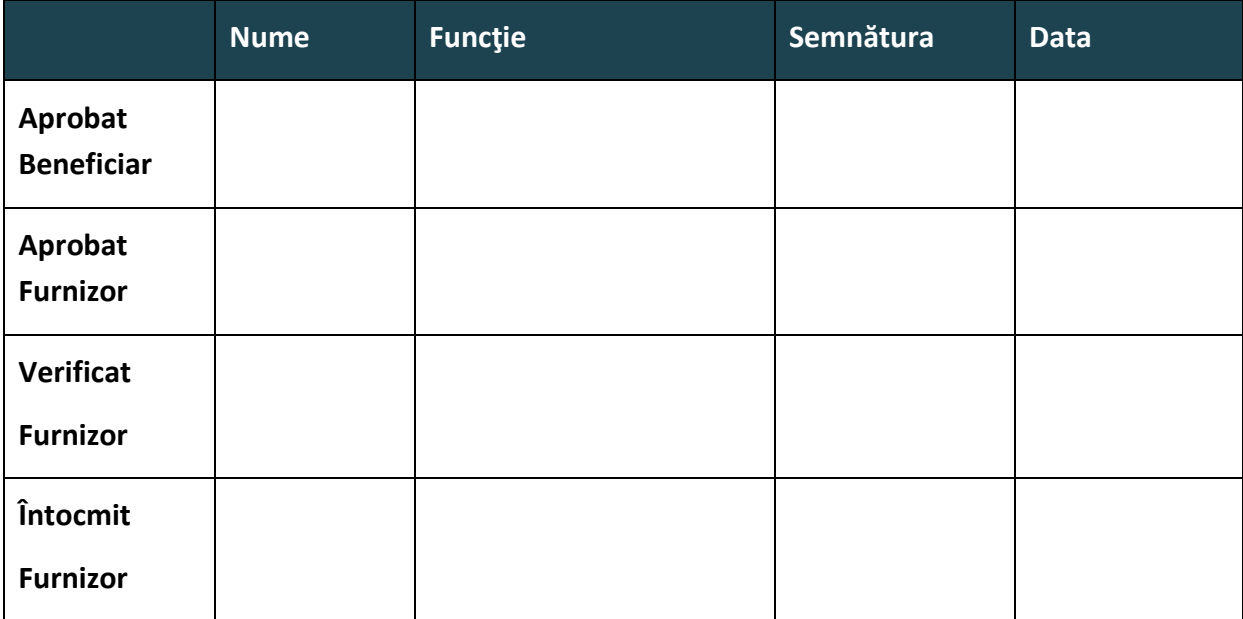

# **TABELĂ DE FIGURI**

#### **1. Introducere**

## **1.1 Scopul documentului**

Scopul acestui document este de a defini modul în care va fi implementată soluția informatică achiziționată în cadrul proiectului *[nume proiect]*

Proiectarea va conține descrierea detaliată, la nivel tehnic a cerințelor și specificațiilor rezultate din activitatea de analiză, pentru toate nivelurile și componentele sistemului informatic ce va fi realizat.

Documentul/documentele de specificații rezultate în urma activităților de proiectare vor descrie soluția tehnica în detaliu.

Acest document prezintă structura, arhitectura finală a soluției tehnice, modulele care vor fi implementate în cadrul proiectului, precum și parametrizările ce vor fi realizate pentru îndeplinirea cerințelor proiectului.

Specificațiile tehnice din documentațiile de analiza si proiectare vor sta la baza realizării testelor de acceptanță.

#### **1.2 Aria de acoperire a documentului**

*Documentul este livrabil în cadrul fazei de proiectare și este valabil pe toată durata proiectului.* 

*Informațiile incluse în cadrul acestui document vor fi folosite la dezvoltarea şi implementarea soluţiei informatice finale.* 

*Orice modificare a continutului acestui document se poate face numai cu respectarea procedurii de Managementul Schimbărilor inclusă în cadrul Sistemului de Calitate.*

#### **1.3 Noțiuni utilizate**

• *Raport de analiză – livrabil al etapei de analiză în care sunt prezentate descrierea funcționalităților tehnice ale sistemului, inclusiv matricea de conformitate; acest document va sta la baza proiectării tehnice a sistemului;*

• *Raport de proiectare – livrabil al etapei de proiectare în care sunt prezentate detaliat funcționalitățile și obiectivele sistemului propus identificate, precum și descrierea detaliată din punct de vedere tehnic a cerințelor și specificațiilor pentru toate nivelurile și componentele sistemului implementat obținute în cadrul etapei de proiectare;*

**Proces** – o succesiune de etape "macro" (cazuri de utilizare) necesare pentru a obține un anume *rezultat;*

• *Cerință funcțională (FR – Functional Requirement) – cerință care descrie comportamentul sistemului și informațiile care vor fi gestionate de către acesta*

• *Cerință non-funcționale (NFR – non-functional requirement) – cerință care nu este direct legată de comportamentul sau funcționalitatea sistemului și care descrie contextul în care va funcționa sistemul* 

#### Confidential 26

• *Caz de utilizare (UC – Use Case) – o secvență a tranzacțiilor realizate de sistem ca răspuns la evenimentele declanșate de un actor sistemului;*

• *Interfață – ecran al aplicației;*

• *Nomenclator – listă cu valori predefinite, utilizată pentru completarea informațiilor în cadrul sistemului;*

• *…*

#### **1.4 Documente referite și anexe**

- …
- …

#### **1.5 Structura documentului**

Pentru a facilita întelegerea documentului și pentru a putea realiza maparea conținutului prezentat cu specificațiile din documentația proiectului (caietul de sarcini, propunerea tehnică) a fost completat tabelul de mai jos:

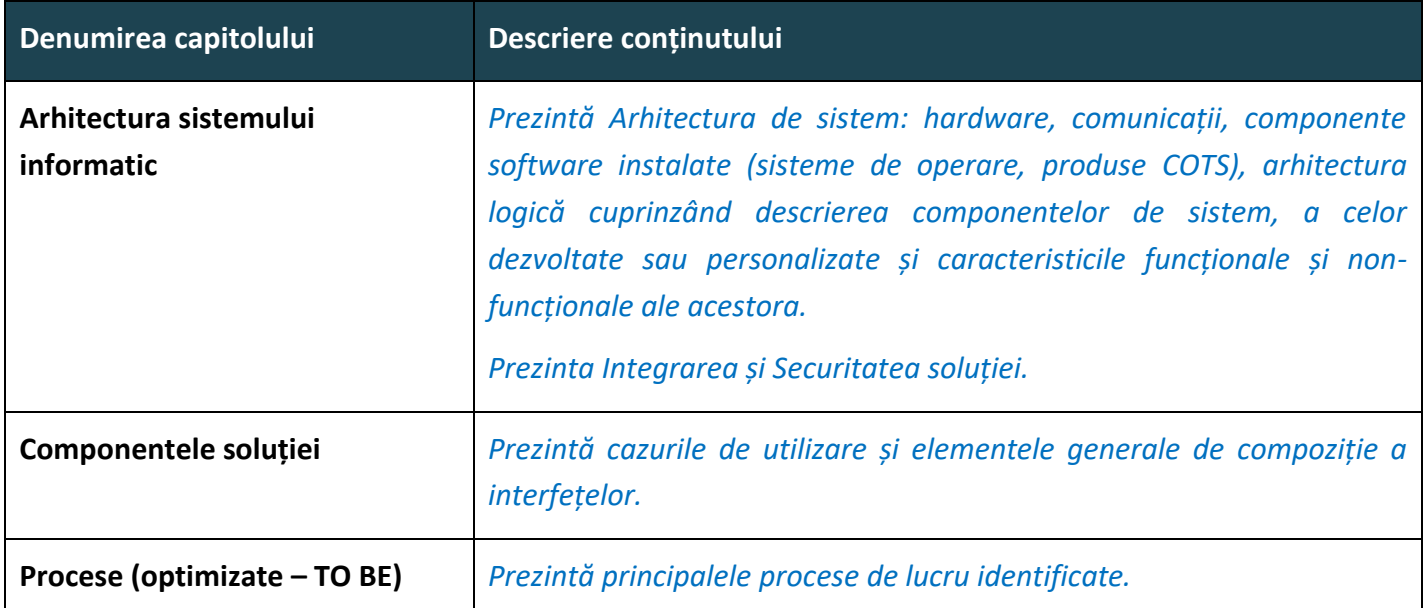

- **2. Arhitectura sistemului informatic**
- **2.1 Arhitectura logic ă (software) a soluției**
- **2.2 Arhitectura fizic ă (hardware) a soluției**
- **2.3 Integrarea soluției**
- **2.4 Securitatea soluției**
- **2.5 Planificarea Operațiunilor de Mentenanță**
- **3. Componentele soluției**

#### **3.1 Componenta ABC**

- **3.1.1 Cazuri de utilizare**
- **3.1.1.1 Lista cazurilor de utilizare**
- *…*
- **3.1.2 Descrierea interfețelor**

#### **3.1.2.1 Elemente generale de compoziție a interfețelor**

#### **4. Procese (optimizate – TO BE)**

În urma analizei situației existente, următoarele procese majore au fost identificate:

## **4.1 Px.x – [denumire proces]**

#### **4.1.1 Descriere proces**

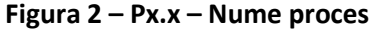

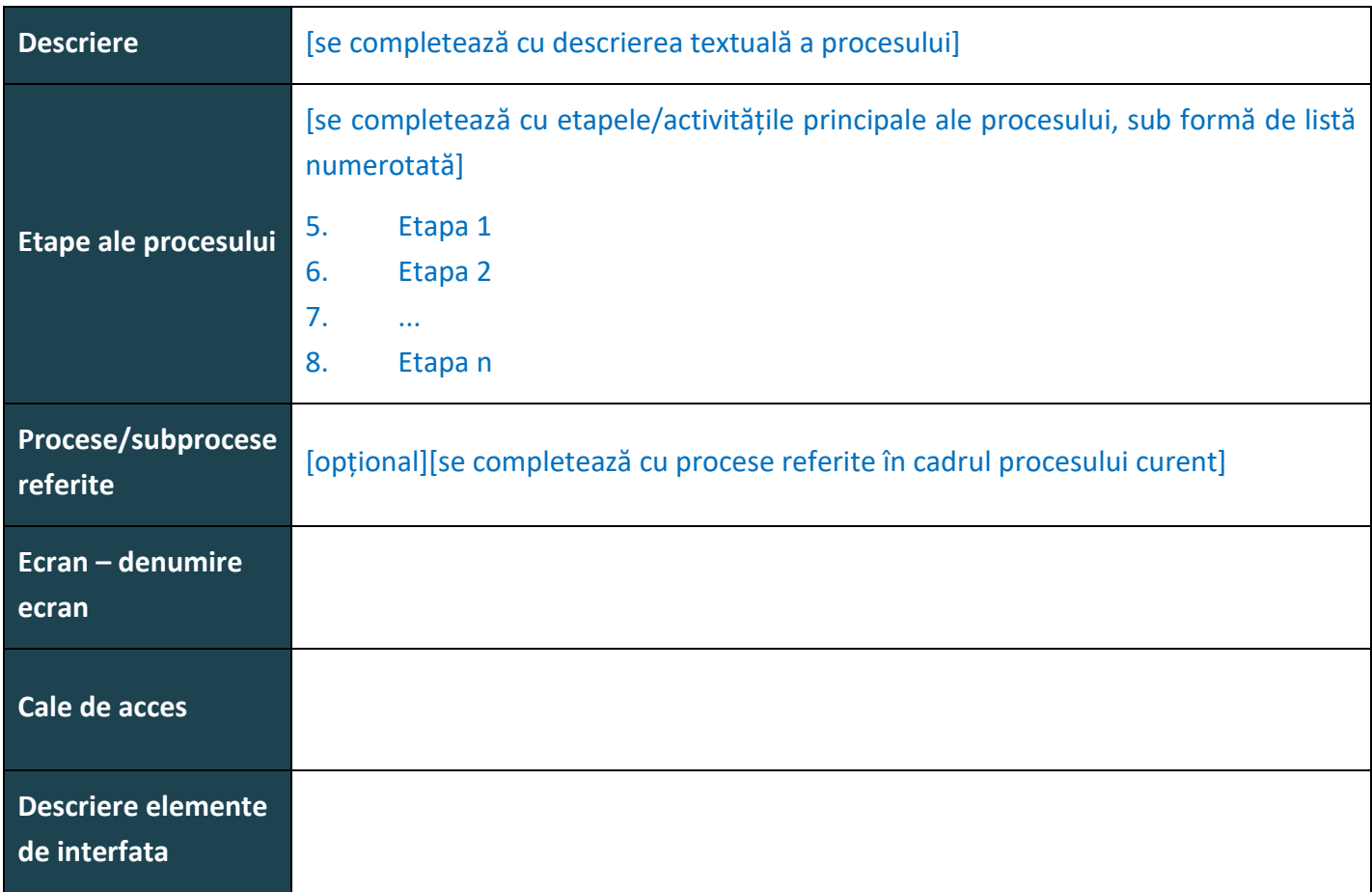

#### Confidential 29

# **RAPORT DE TESTARE**

<span id="page-29-0"></span>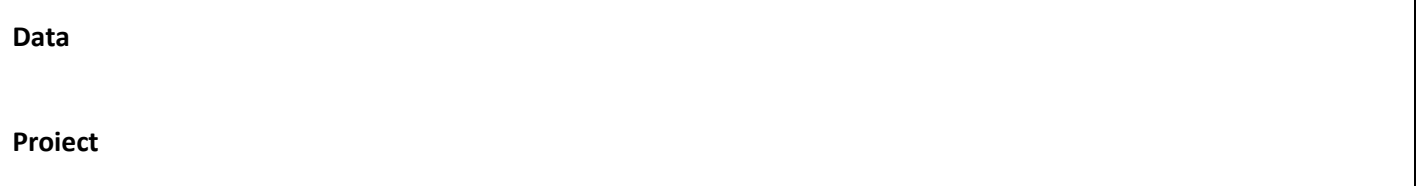

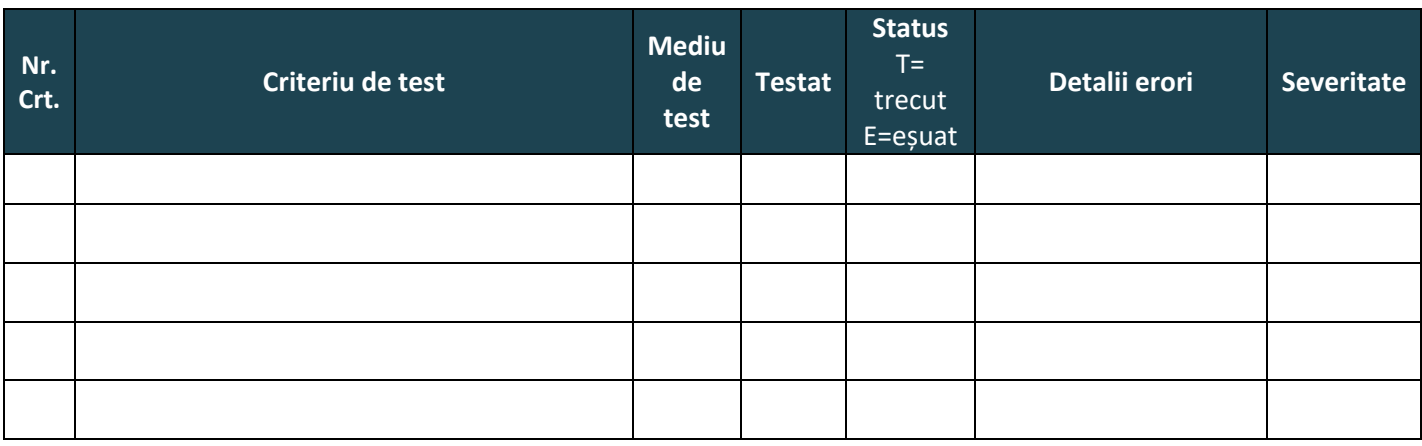

Descriere tipuri de severități:

- Critică eroarea blochează complet funcționarea sistemului
- Majoră eroarea blochează un modul al sistemului dar nu blochează restul modulelor
- Medie sistemul este funcțional dar este afectată ușurința de utilizare a acestuia
- Minoră sistemul este funcțional, eroarea este una de afișare

#### **Aprobările Documentului**

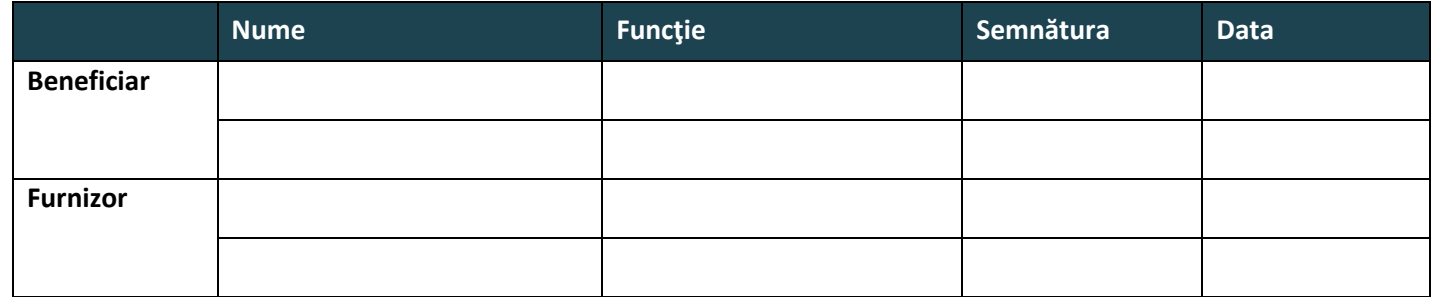

*Acest document este valid numai tipărit și semnat, conform listei de aprobări a documentului. Acest document a fost întocmit în 2(două) exemplare, câte 1 (unul) pentru fiecare parte.*

# **RAPORT DE INSTALARE ȘI CONFIGURARE**

<span id="page-30-0"></span>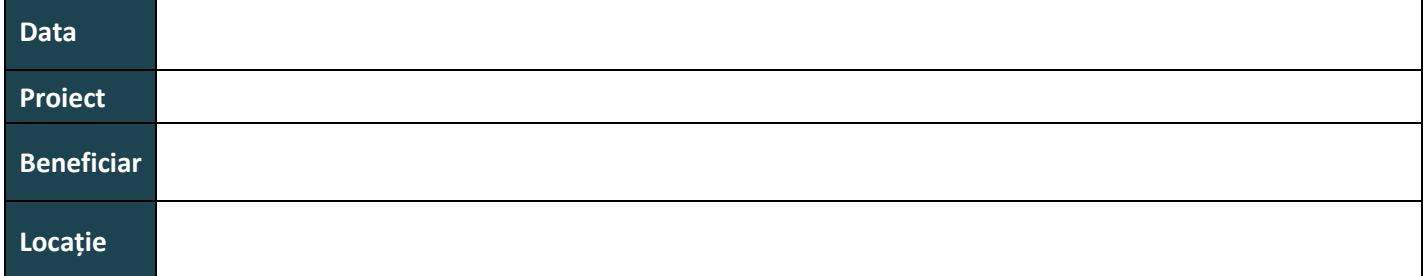

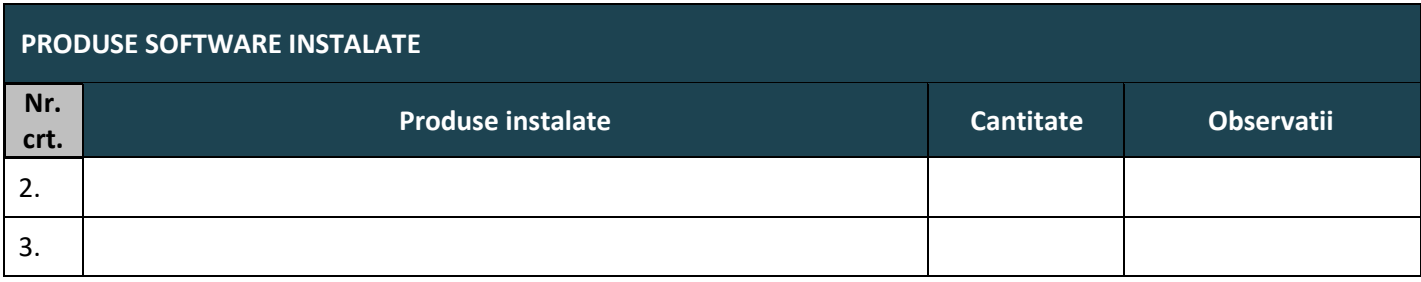

#### **ALTE COMENTARII**

Au fost efectuate următoarele instalări și configurări software necesare rulării componentelor sistemului informatic:

#### **Aprobările Documentului**

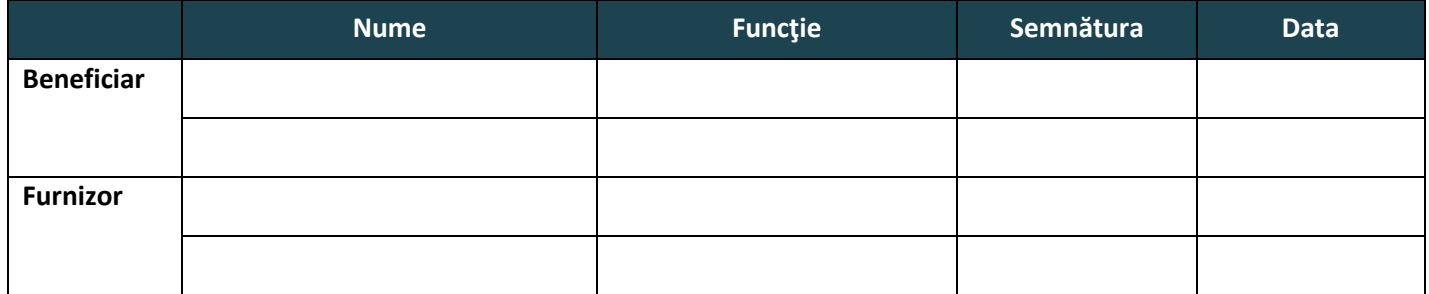

*Acest document este valid numai tipărit și semnat, conform listei de aprobări a documentului. Acest document a fost întocmit în 2(două) exemplare, câte 1 (unul) pentru fiecare parte.*

# **RAPORT DE PROBLEMA**

#### <span id="page-31-0"></span>**General**

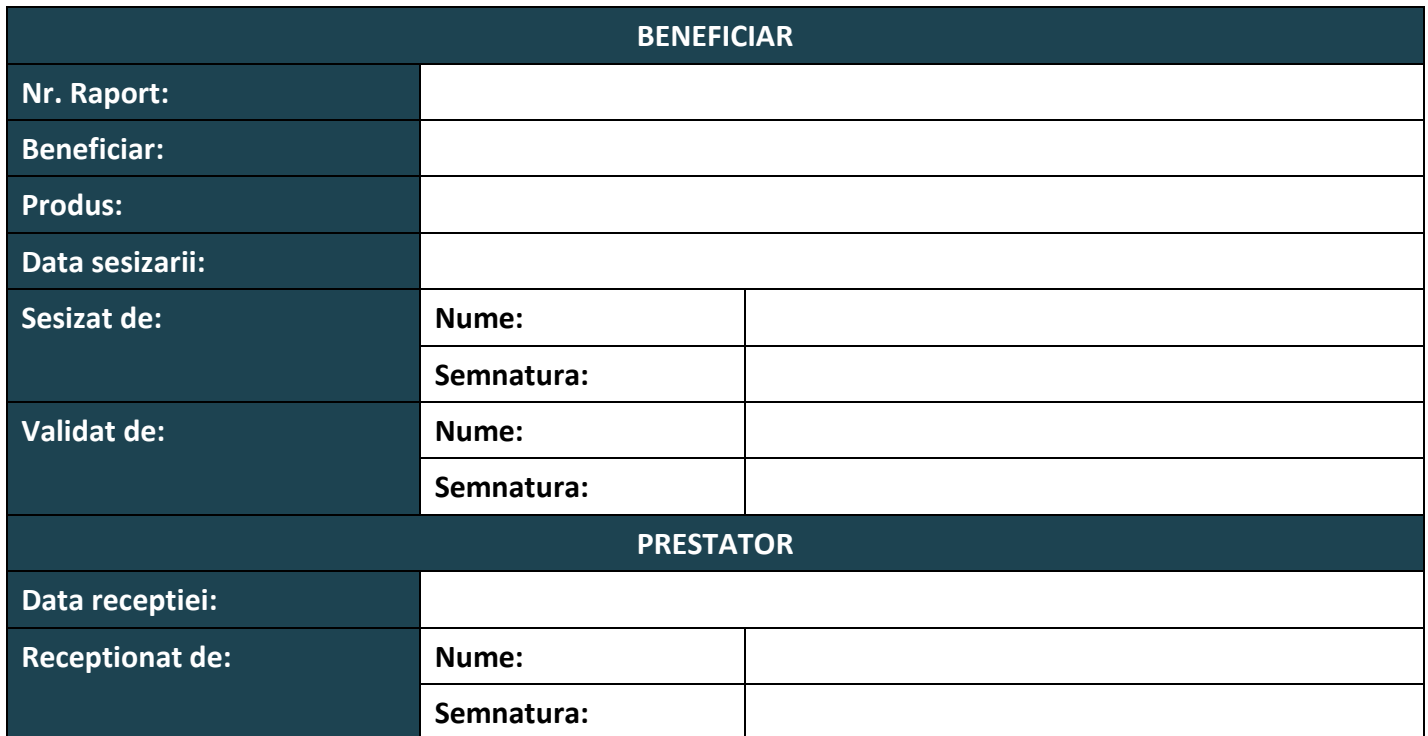

#### **Descrierea problemei**

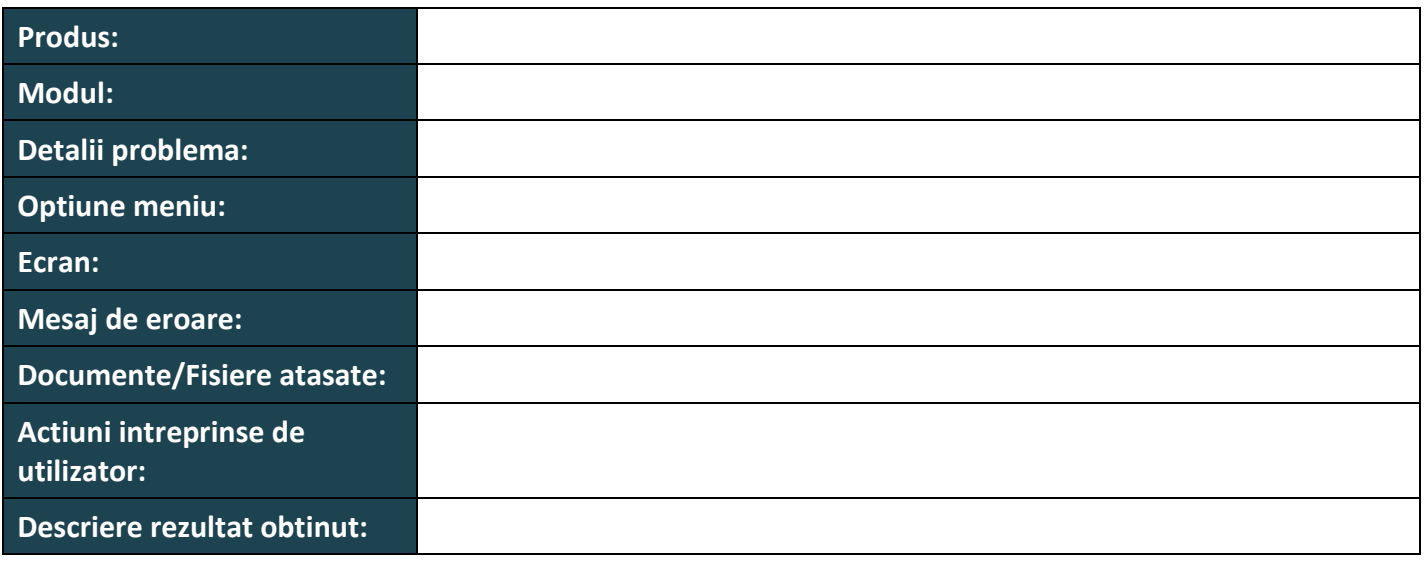

**Severitate**

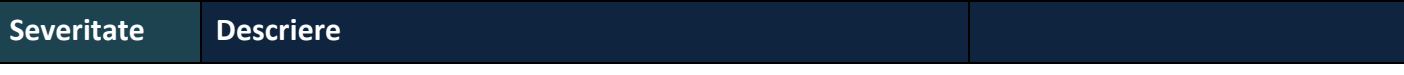

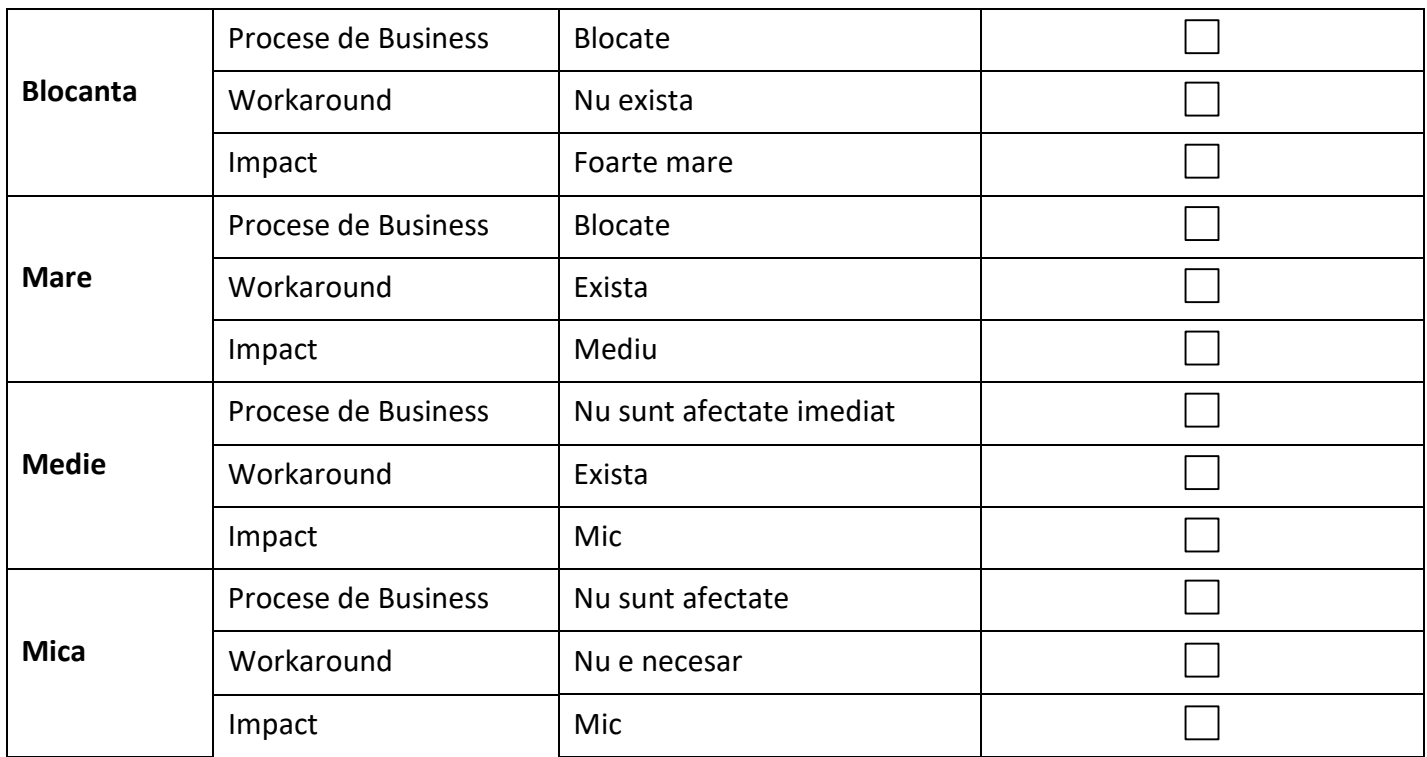

#### **Incadrare contractuala**

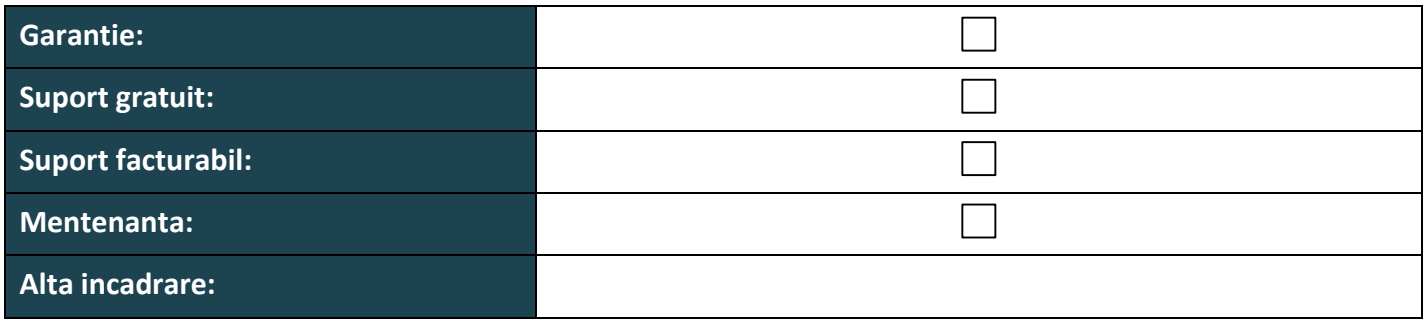

#### **Actiuni necesare pentru rezolvarea problemei**

#### **Beneficiar: <nume Beneficiar>**

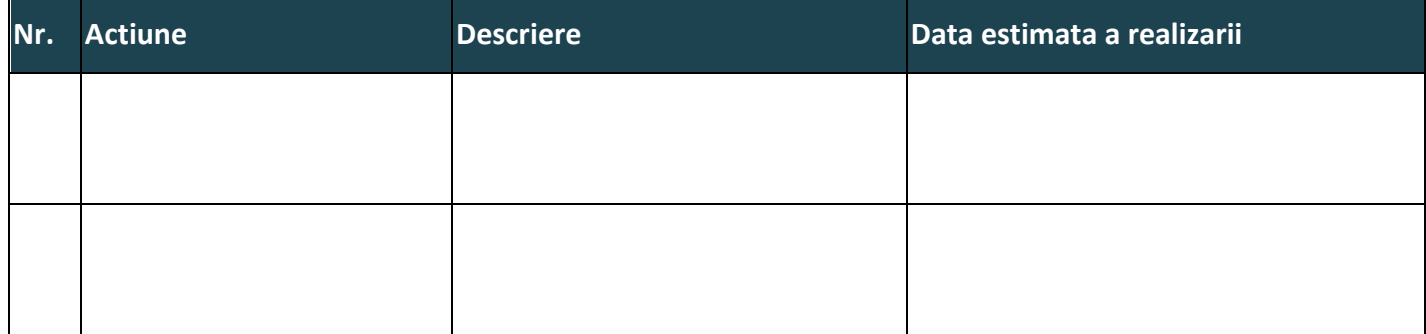

#### **Furnizor: <nume furnizor>**

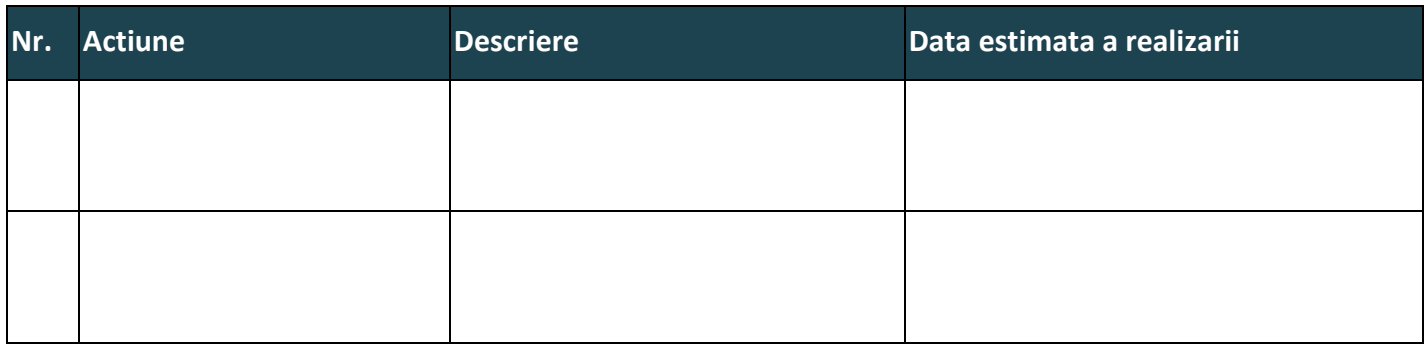

#### **Aprobari**

#### **Beneficiar: <nume Beneficiar>**

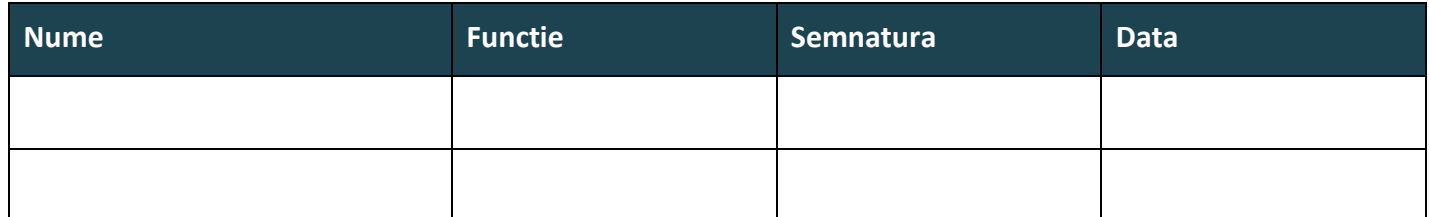

#### **Furnizor: <nume furnizor>**

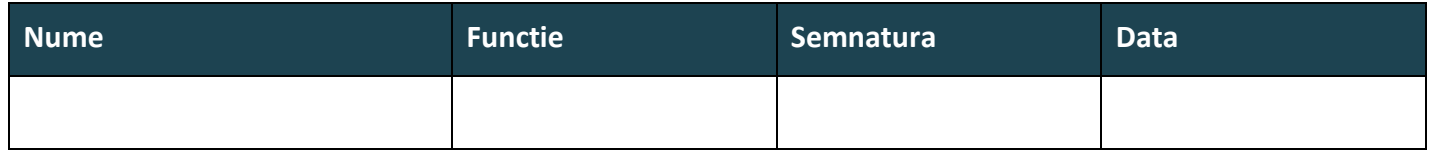

<span id="page-34-0"></span>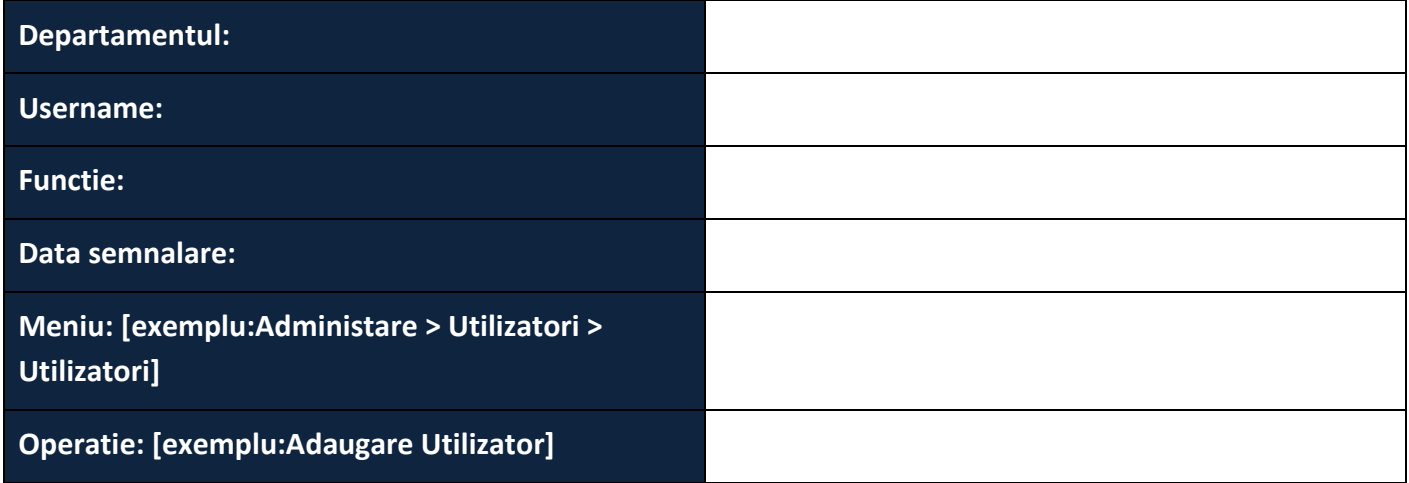

#### **Pasi aparitie problema**

Va rugam sa descrieti in tabelul de mai jos pasii de aparitie a problemei:

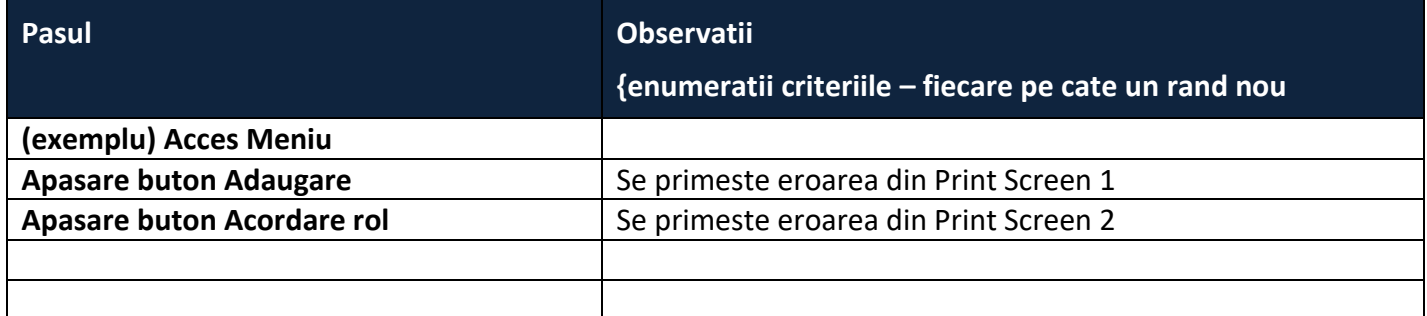

<span id="page-35-0"></span>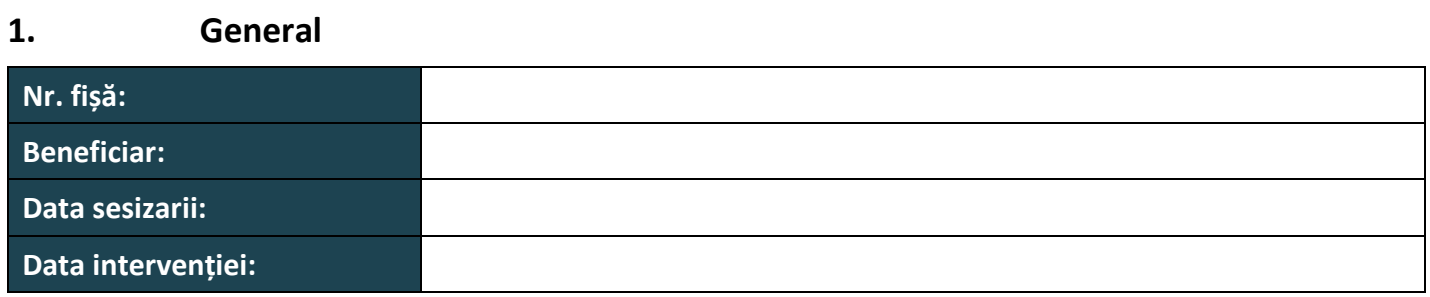

# **2. Descrierea problemei**

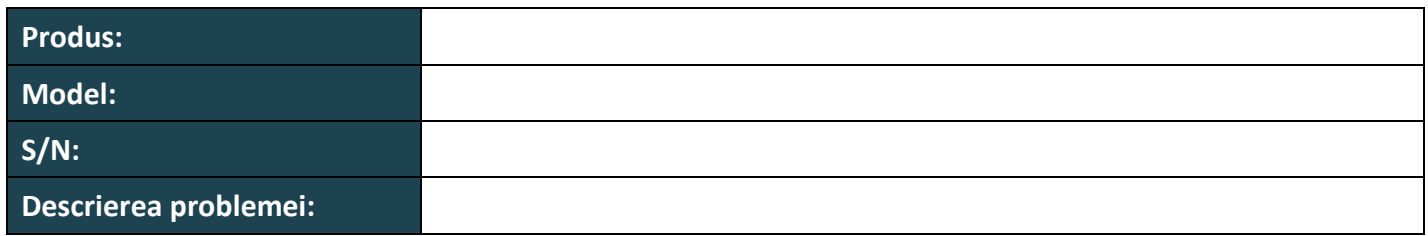

#### **3. Severitate**

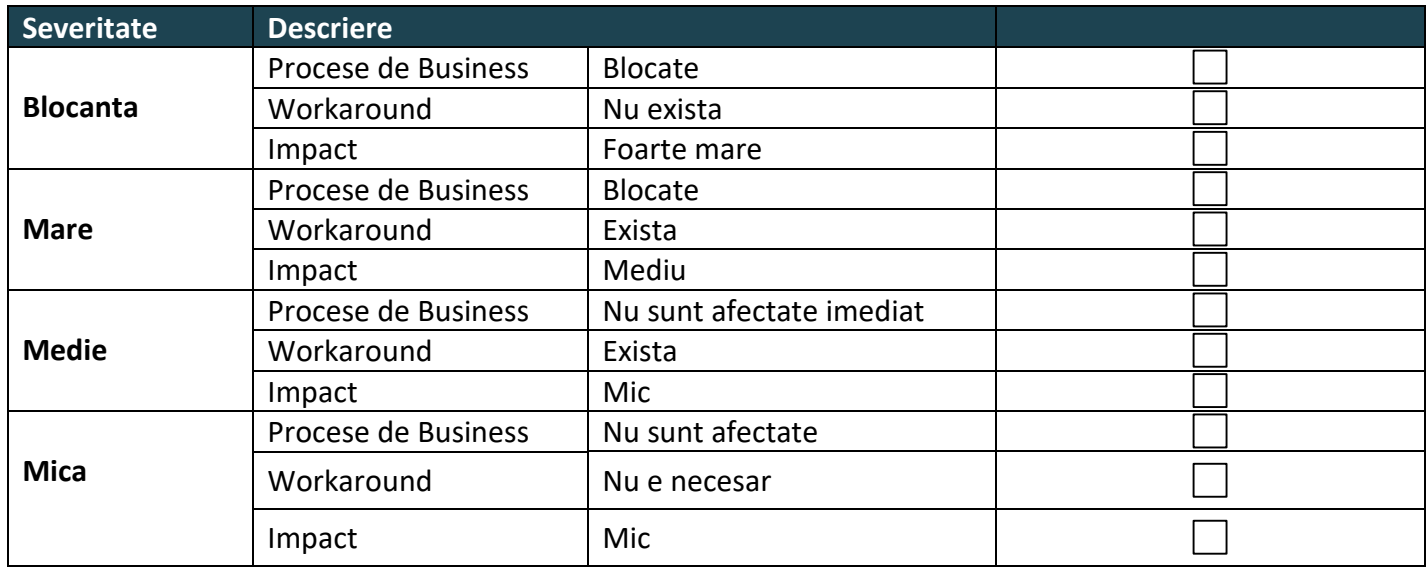

# **4. Incadrare contractuala**

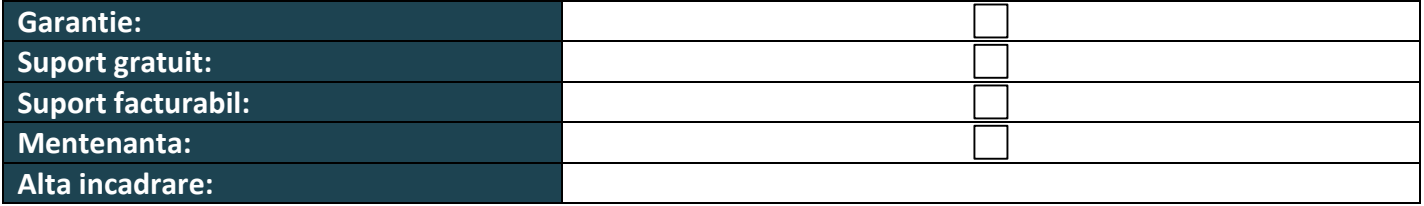

Confidential 36

# **5. Descrirea intervenției**

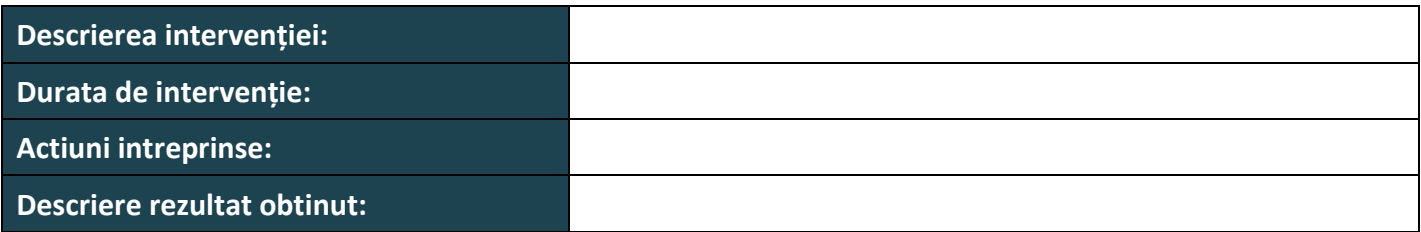

# **6. Aprobari (Confirmarea de către Beneficiar a soluționării problemei semnalate)**

# **6.1 Beneficiar: <nume Beneficiar>**

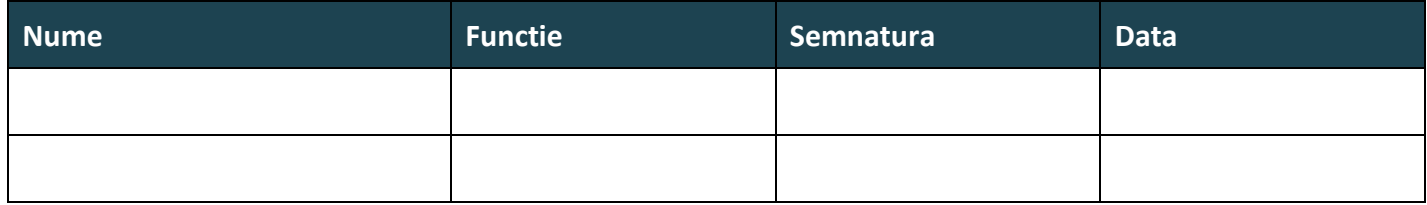

# **6.2 Furnizor: <nume furnizor>**

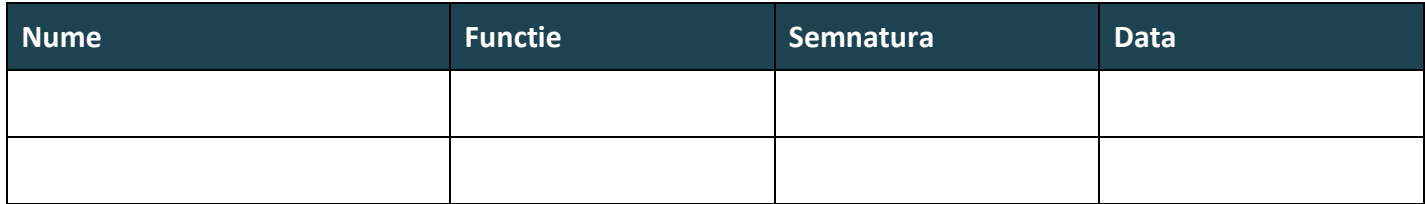

# <span id="page-37-0"></span>**Număr de înregistrare şi data**

#### **Număr de înregistrare şi data**

**General**

**FURNIZOR**

**BENEFICIAR**

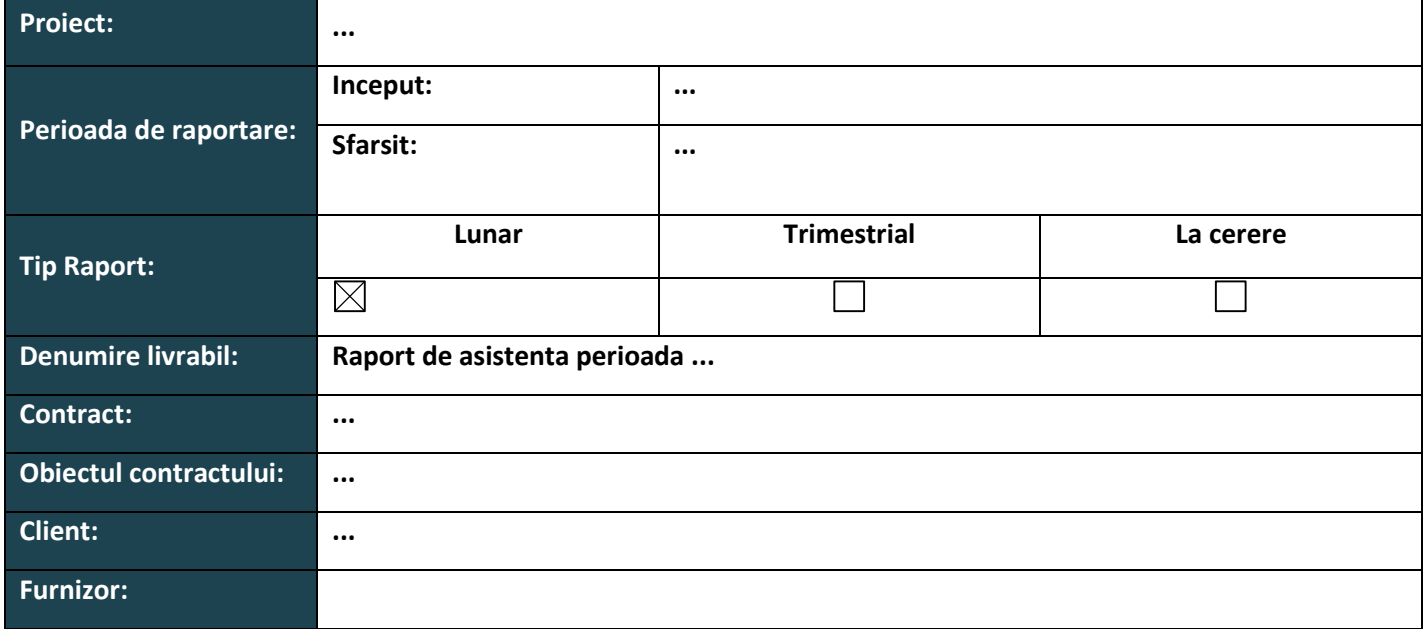

#### **Documente referite**

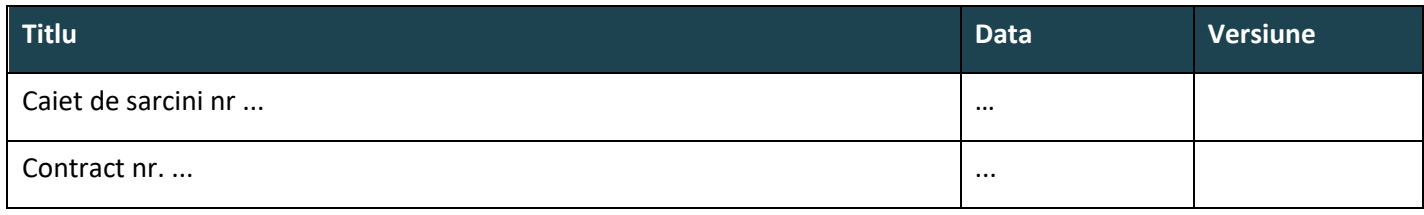

#### **Aprobarile Documentului**

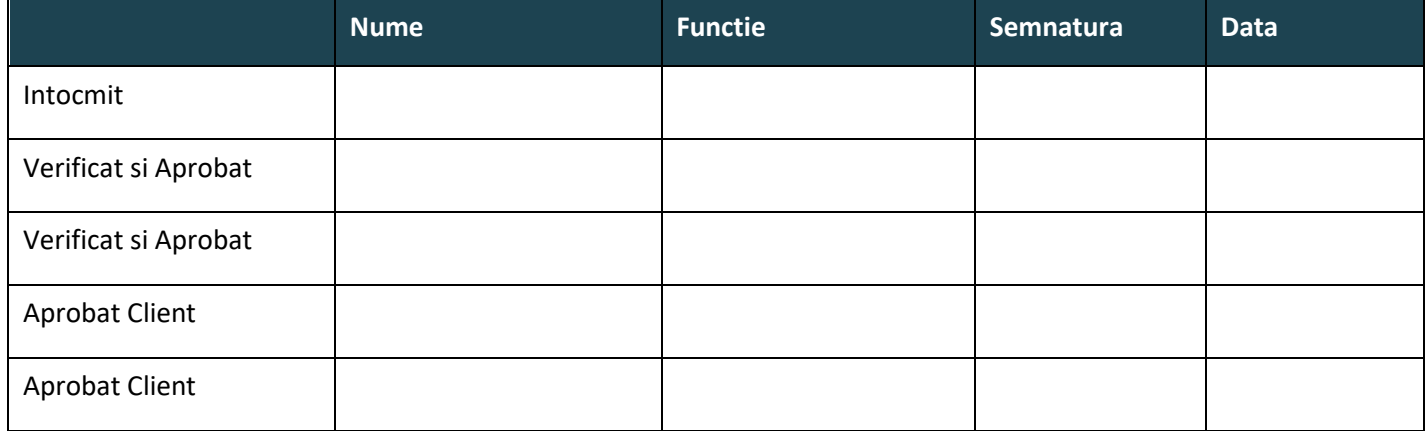

#### **Controlul distributiei**

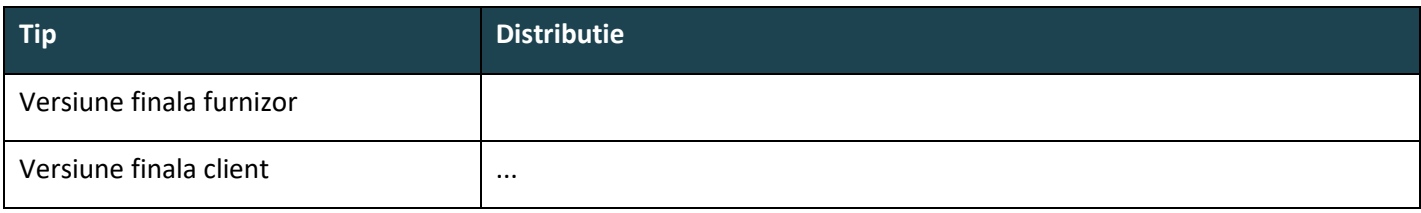

#### **Controlul versiunilor**

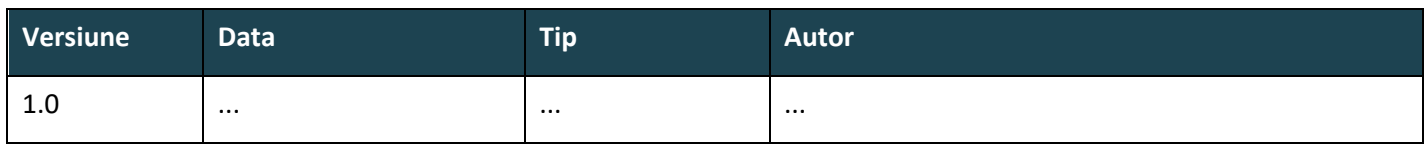

#### **Autori**

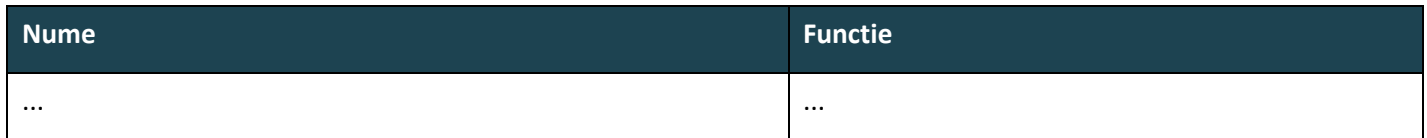

#### **1. Situatia generala**

#### **1.1. Stadiu actual**

- o Echipa
- o Stadiu actual

#### **2. Descriere activitate echipa HelpDesk**

Pentru buna desfasurare a activitatilor de suport, au fost monitorizate urmatoarele canale de comunicare:

- Sistem informatic de tip Help Desk
- Grupul de suport, pentru cazul in care aplicatia nu a putut fi accesata: ...
- Telefon, pentru cazul in care clientul nu a avut conexiune internet:...

Activitatile de suport au fost centralizate in sistemul informatic de tip Help Desk

#### **3. Observatii si recomandari**

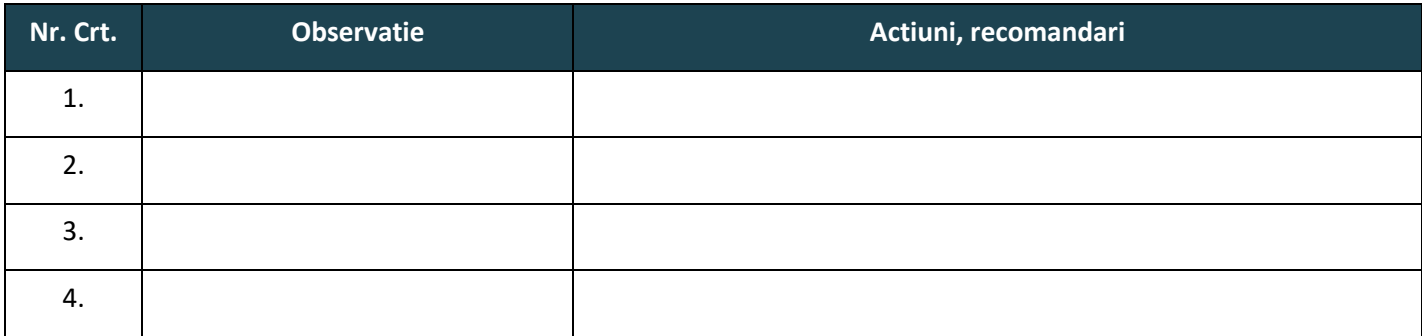

Confidential 39

# **4. Statistici privind incidentele de suport**

# **4.1 Numarul de incidente inregistrate**

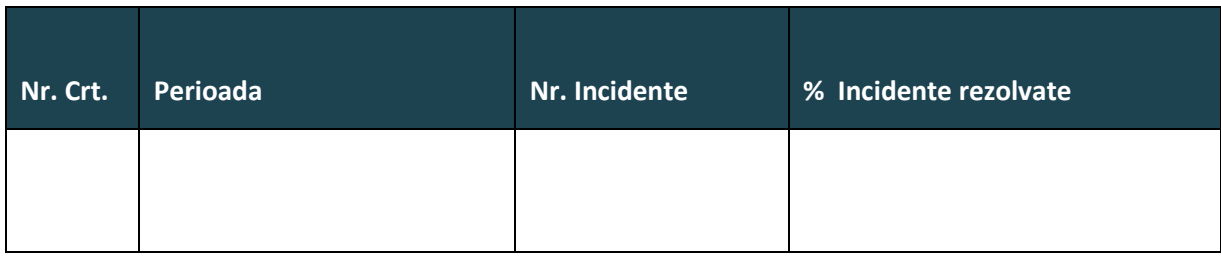

In perioada ... s-au inregistrat un numar de ...de solicitari dintre care un procent de ... a fost rezolvat.

# **5. Prezentam in cotinuare detalierea incidentelor primite in perioada ...**

# **5.1 Defalcarea incidentelor pe stari**

Incidentele inregistrate in perioada , au fost inregistrate ... incidente, dintre care ...% au fost rezolvate iar ... se afla in curs de rezolvare

Tabel

Grafic

# **5.2 Defalcarea incidentelor pe module**

Incidentele inregistrate in perioada , au fost inregistrate ... incidente, distribuite pe module dupa cum urmeaza Tabel

Grafic

# **5.3 Defalcarea incidentelor pe severitate**

Incidentele inregistrate in perioada , au fost inregistrate ... incidente, distribuite pe prioritate dupa cum urmeaza

Tabel Grafic

# **5.4 Defalcarea incidentelor pe clasificare**

Incidentele inregistrate in perioada , au fost inregistrate ... incidente, distribuite pe module dupa cum urmeaza

Tabel

Grafic

# **6. Anexe**

# **6.1 Incidente inregistrare in perioada ....**

In tabelul de mai jos este prezentata lista de incidente inregistrate in perioada ... impreuna cu principalele informatii asociate:

Confidential 40

- NUMAR UNIC DE INDETIFICARE
- TITULUL SESIZARII
- MODUL LA CARE SE REFERA SESIZAREA
- DESCRIEREA SESIZARII
- DATA CAND A FOST CREAT
- CINE A FACUT SESIZAREA
- DATA LA CARE A FOST VALIDAT
- CINE A FACUT VALIDAREA
- STAREA SESIZARII
- CINE A RZOLVAT SESIZAREA
- SEVERITATEA/PRIORITATEA SESIZATII
- DATA REZOLVARII SESIZARII

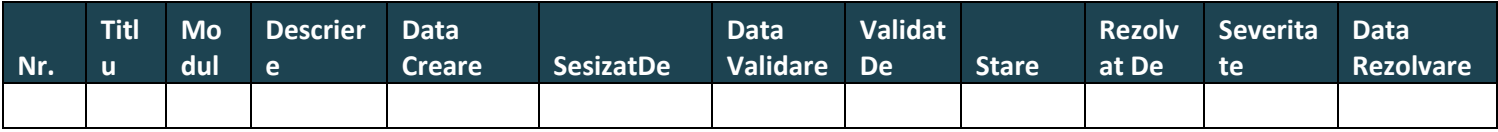

## **16. PROCES VERBAL DE RECEPȚIE CANTITATIVĂ**

<span id="page-41-0"></span>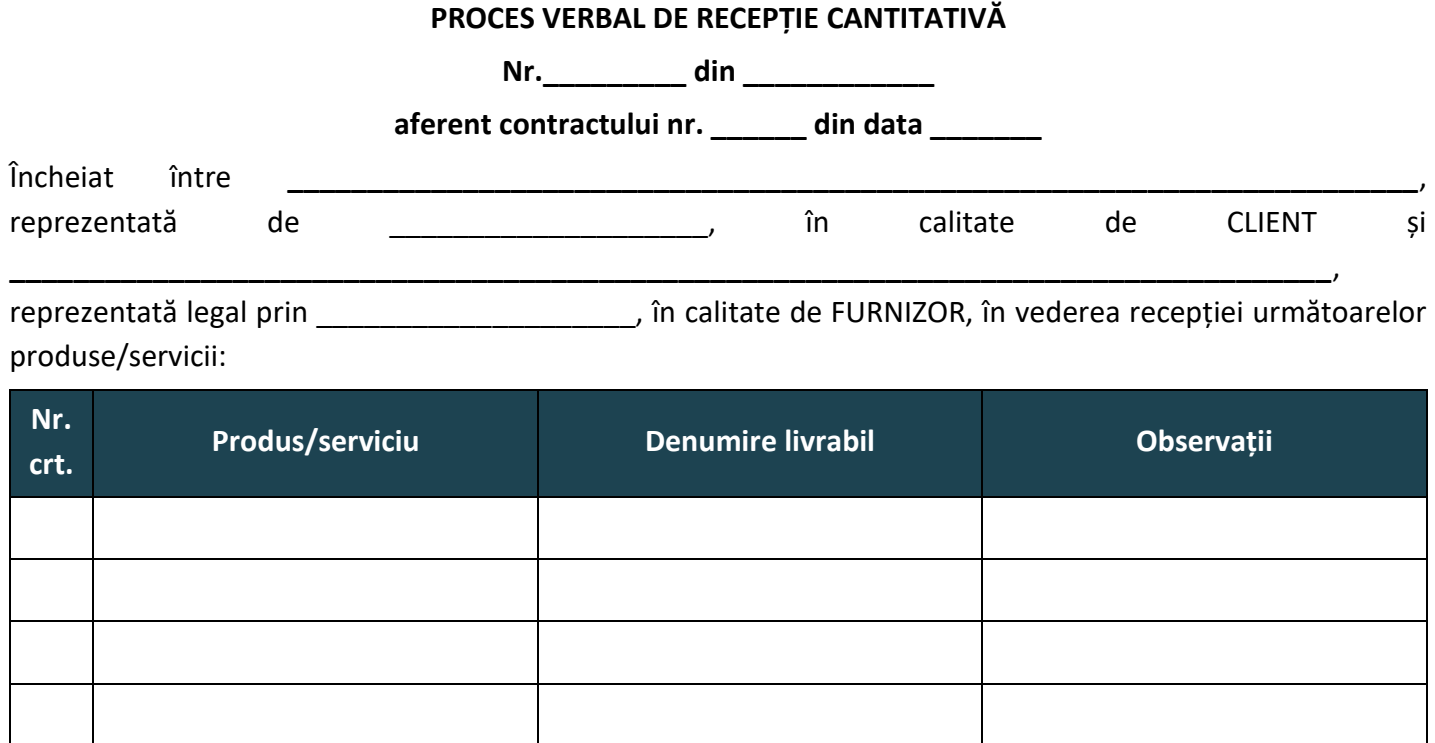

Livrabilele furnizate respectă cerinţele de cantitate şi au fost livrate conform graficului de timp contractual.

CLIENTUL se obligă ca în decurs de cel mult \_\_\_\_ zile lucrătoare de la data prezentului PROCES VERBAL DE RECEPȚIE să transmită în scris FURNIZORULUI orice fel de observații, nelămuriri sau cereri de clarificări referitoare la prezentele materiale livrate.

Prezentul PROCES VERBAL DE RECEPȚIE, conținând \_\_ (\_\_) file a fost încheiat astăzi\_\_\_\_\_\_\_\_\_\_\_\_\_\_, în 2 (două) exemplare originale, din care unul pentru CLIENT şi unul pentru FURNIZOR.

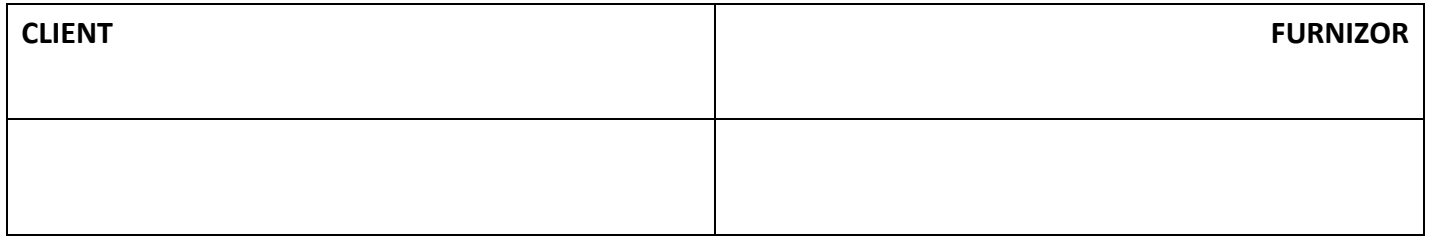

<span id="page-42-0"></span>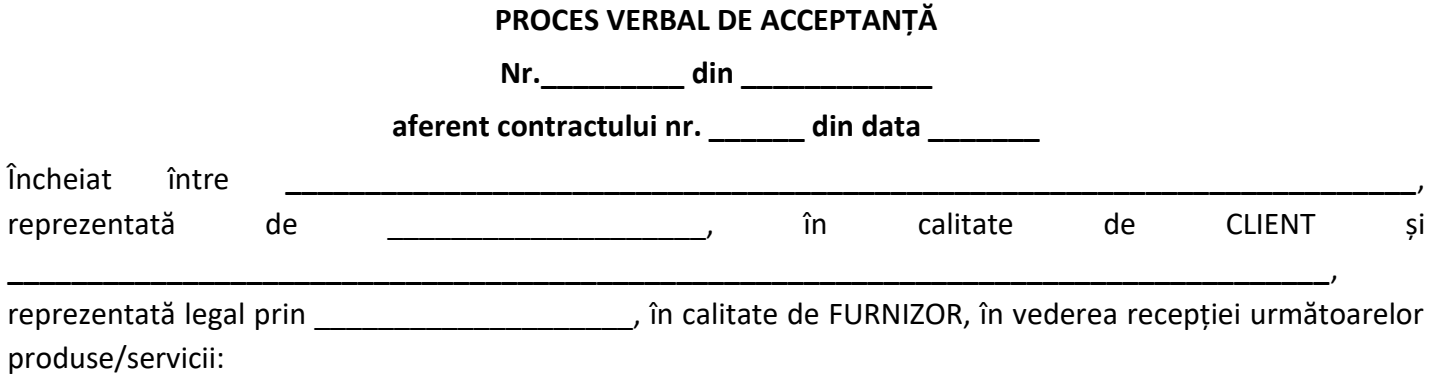

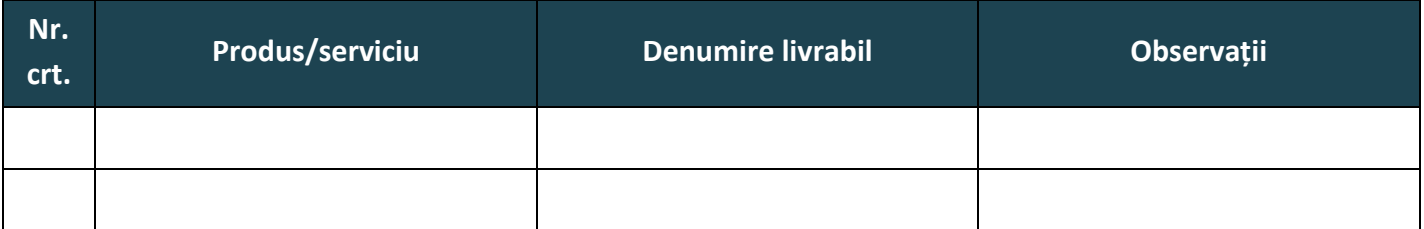

Livrabilele furnizate respectă cerinţele de calitate, cantitate, caracteristicile corespund cu cele prevăzute în contract şi au fost livrate conform graficului de timp contractual.

Prezentul PROCES VERBAL DE ACCEPTANȚĂ, conținând () file a fost încheiat astăzi [10], în 2 (două) exemplare originale, din care unul pentru CLIENT şi unul pentru FURNIZOR.

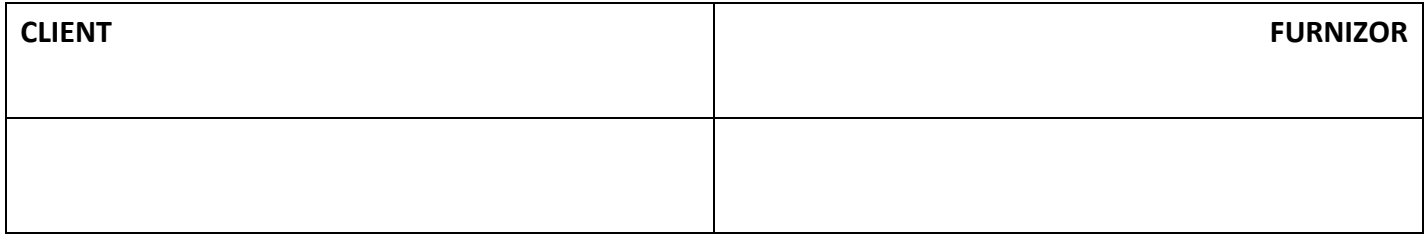

# **18. RAPORT DE NECONFORMITATE SI ACTIUNI CORECTIVE / PREVENTIVE**

#### **RAPORT DE NECONFORMITATE SI ACTIUNI CORECTIVE / PREVENTIVE**

**Nr. \_\_\_\_\_ / Data \_\_\_\_\_\_\_** 

<span id="page-43-0"></span>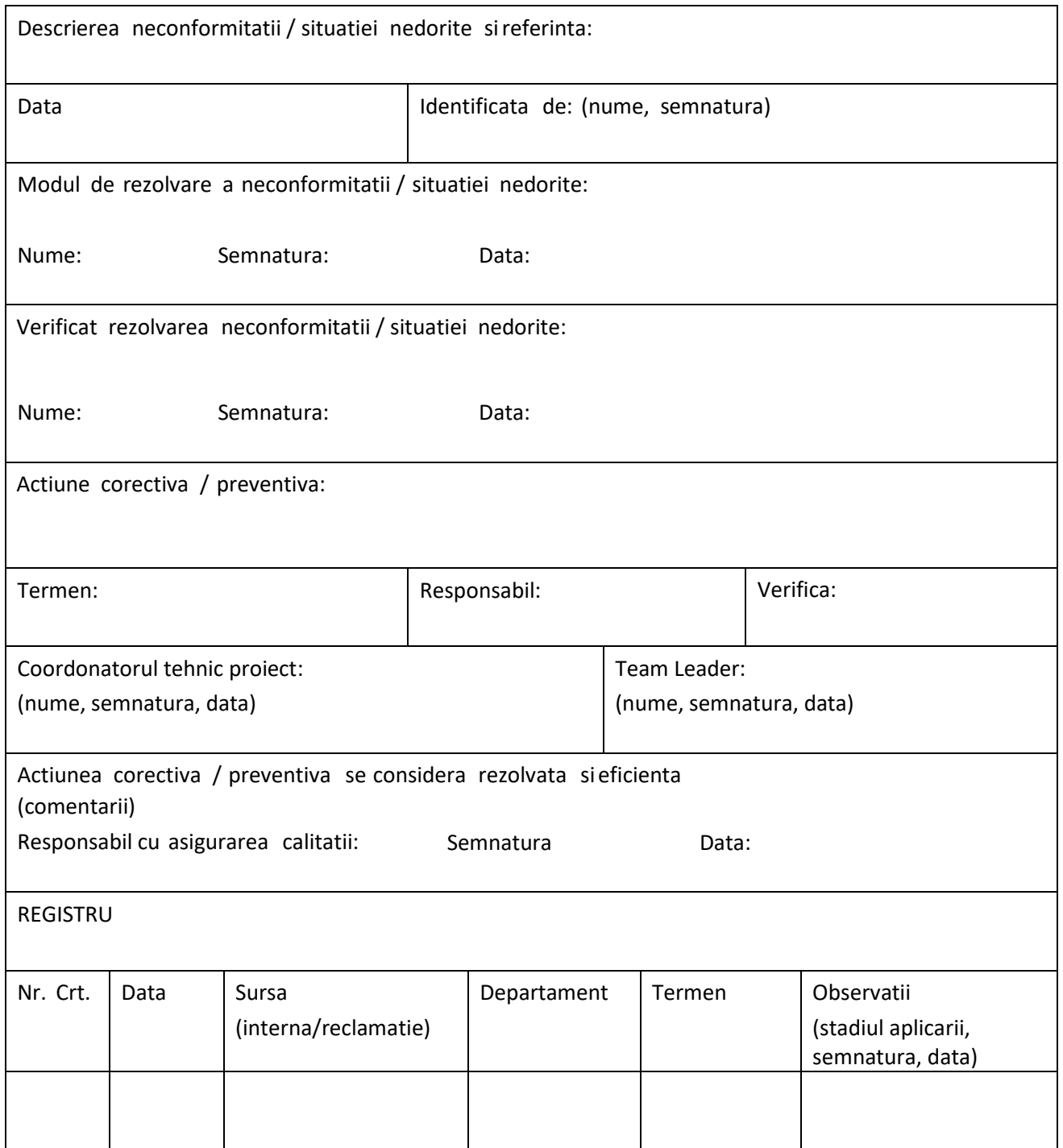

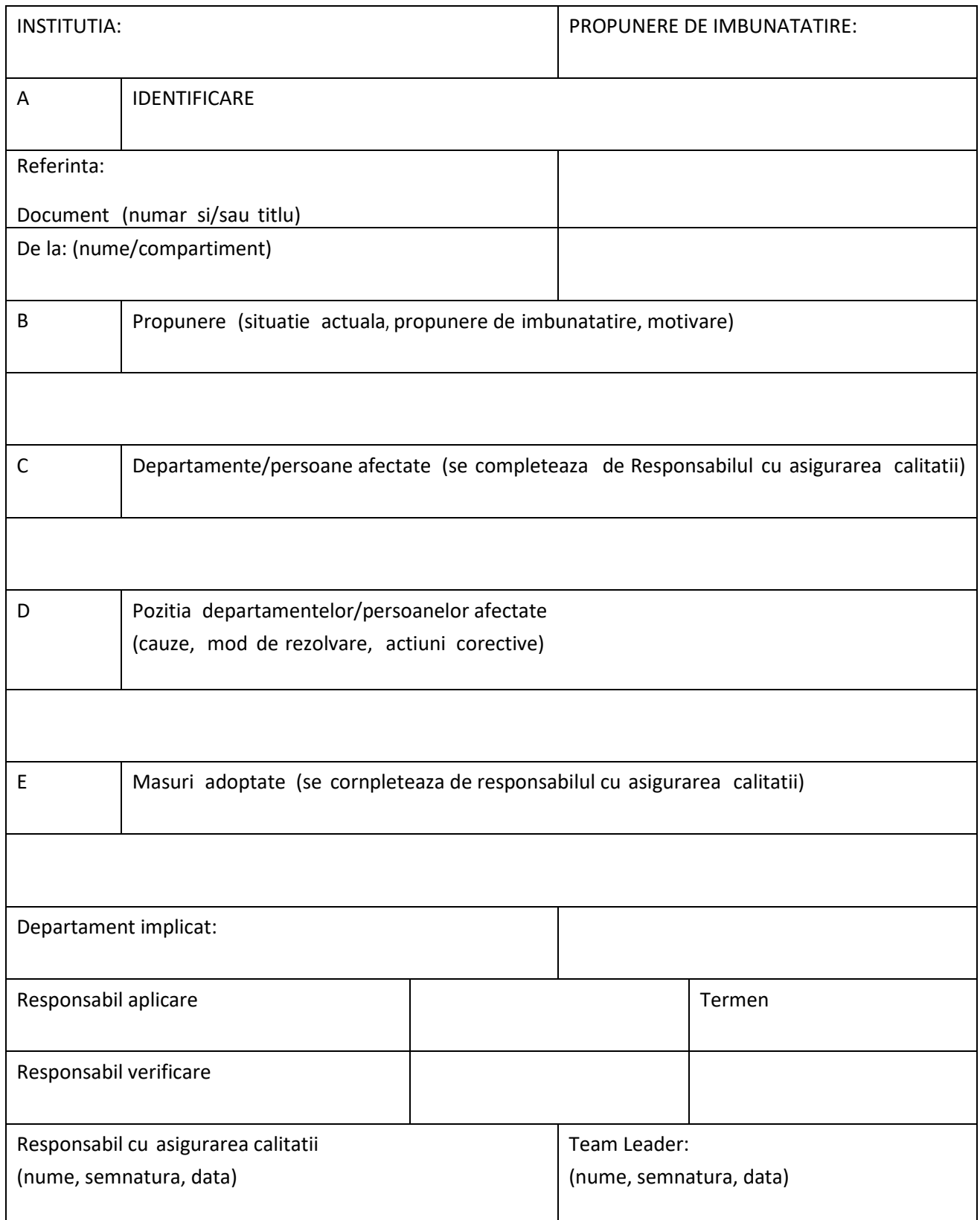

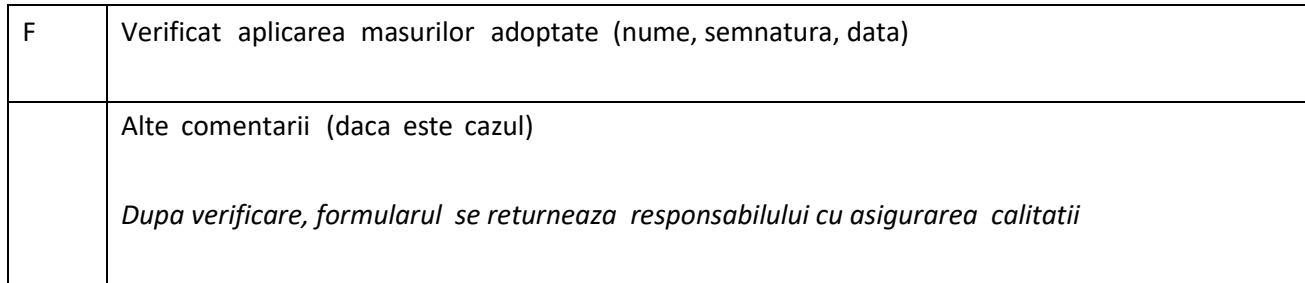